#### **КОМИТЕТ ПО ОБРАЗОВАНИЮ**

**Государственное бюджетное учреждение дополнительного профессионального образования «Санкт-Петербургский центр оценки качества образования <sup>и</sup> информационных технологий»**

# **ИСПОЛЬЗОВАНИЕ**

# **ИНФОРМАЦИОННЫХ ТЕХНОЛОГИЙ**

# **В СИСТЕМЕ ОБРАЗОВАНИЯ САНКТ-ПЕТЕРБУРГА**

**Санкт-Петербург 2016**

УДК 004.9 И 88

#### Печатается по решению редакционно-издательского совета ГБУ ДПО «СПбЦОКОиИТ»

**Использование** информационных технологий в системе образования Санкт-Петербурга / Сост. Лазыкина Т.В. – СПб: ГБУ ДПО «СПбЦОКОиИТ», 2016. – 103 с.

Сборник включает в себя материалы, обобщающие опыт педагогов образовательных организаций Санкт-Петербурга в области создания и использования информационно-образовательной среды.

*Материалы сборника публикуются в авторской редакции.*

**ISBN 978-5-91454-107-8**

© ГБУ ДПО «СПбЦОКОиИТ», 2016

# **СОДЕРЖАНИЕ**

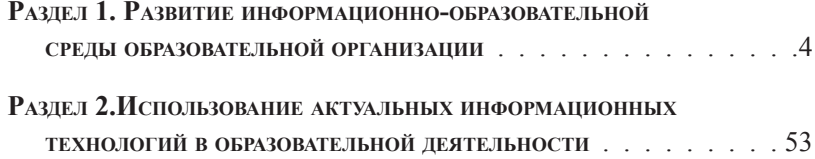

# **РАЗДЕЛ 1. РАЗВИТИЕ ИНФОРМАЦИОННО-ОБРАЗОВАТЕЛЬНОЙ СРЕДЫ ОБРАЗОВАТЕЛЬНОЙ ОРГАНИЗАЦИИ**

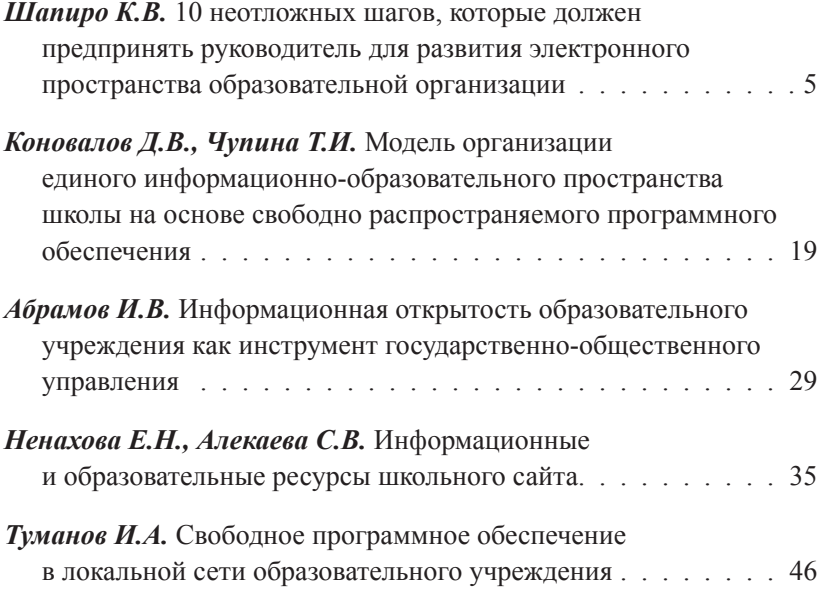

*Шапиро Константин Вячеславович (shapiruk@gmail.com) ГБОУ гимназия № 528 Невского района Санкт-Петербурга*

## **10 НЕОТЛОЖНЫХ ШАГОВ, КОТОРЫЕ ДОЛЖЕН ПРЕДПРИНЯТЬ РУКОВОДИТЕЛЬ ДЛЯ РАЗВИТИЯ ЭЛЕКТРОННОГО ПРОСТРАНСТВА ОБРАЗОВАТЕЛЬНОЙ ОРГАНИЗАЦИИ**

*В статье рассмотрены первоочередные действия руководителя образовательной организации по развитию процессов информатизации и реорганизации на их базе образовательной среды в соответствии с актуальными тенденциями развития образования. Приведены практические примеры и технологии реализации.*

В соответствии со НСОИ «Наша новая школа» реализация образовательного процесса в школах на основе использования перспективных и актуальных информационно-коммуникационных технологий не является более инициативным действием отдельных энтузиастов. Информатизация стала системообразующим процессом, определяющим такие важные показатели работы образовательной организации (далее – ОО) как: качество и эффективность управления, информационная открытость, доступность образования, ресурсная мобильность и многое другое. Как показывает практика, многие школы еще продолжают пребывать в заблуждении, что информатизация всего лишь сопутствующий образованию процесс и заниматься им можно по остаточному принципу. Руководители школ, занимающие такую позицию, своими руками выталкивают руководимый ими педагогический коллектив на обочину современного образования и через несколько лет навсегда отстанут от лидеров. В данной статье сделана попытка сформулировать перечень первоочередных мер, обусловленных текущим этапом развития процессов информатизации в российской школе, реализация которых позволит директору встать на путь интенсивного развития своей ОО.

## **1. Перенос процессов управления в электронное образовательное пространство ОО**

Сегодня уже можно констатировать, что образовательные организации России используют средства информатизации и ИКТ для оптимизации процессов управления и повышения качества. Можно выделить две ключевых линии в процессе автоматизации управления ОО:

• автоматизация документооборота и отчетности

• автоматизация процессов коммуникации и коллективной леятельности.

Первая из обозначенных линий реализуется зачастую средствами централизованно внедряемых информационных систем (далее -ИС). Но. к сожалению, лаже имеющиеся возможности используются руководителями образовательных организаций далеко не полностью. Приведём пример. В Петербурге реализована региональная модель информационной системы образовательной организации АИСУ «ПАРАГРАФ». Данная ИС предоставляет широкий набор инструментов для анализа результатов образовательной деятельности [6]. Однако многие школы по-прежнему практикуют заполнение учителями бумажных отчётных форм и их последующую неавтоматизированную обработку.

Автоматизация же процессов коммуникации и коллективной леятельности, нерегламентируемая АИСУ «ПАРАГРАФ», во многих учреждениях практически не начата. Не организован процесс целенаправленного формирования личной информационно-коммуникационной среды педагога [7] и, как следствие, отсутствуют инструменты коллективного взаимодействия, обеспечивающие: совместную работу над документами, единый канал информирования, совместное использование ресурсной базы ОО, обмен результатами инновационной деятельности, совместную работу по формированию метапредметных результатов учащихся. Не внедряются инструменты коллективного планирования и управления занятостью. Это связано с тем, что многие руководители до сих пор представляют ИС школы в виде покабинетной схемы локальной компьютерной сети. Однако, понимание процесса информатизации только как процесса оснащения техническими средствами является устаревшим и однобоким, не позволяющим в полной мере использовать потенциал информатизации для повышения качества образовательной среды. Необходимо осуществить переход от плоскостной модели информатизации к многослойному электронному образовательному пространству [2]. Только такой подход позволит осуществлять планирование развития информатизации сразу на всех шести уровнях: уровень аппаратных средств информатизации, уровень программных средств и информационных систем, уровень коммуникационных *технологий, уровень педагогических технологий, уровень организационный/функциональный (формы организации учебных и внеучебных занятий, управление учебным процессом), уровень ресурсный (накопление, хранение и предоставление ресурсов).*

Построение многомерного электронного образовательного пространства сделает возможным автоматизировать вторую линию управленческих процессов и существенно повысить эффективность управления, более полно использовать возможности используемых в школе информационных систем, снизить затраты на организацию информационного взаимодействия и высвободить кадровые и временные ресурсы для продуктивной деятельности.

В школе уже есть инструменты, автоматизирующие ведение классного журнала и дневника учащегося, процесс взаимодействия с родителями обучающегося, проведение анализа результатов и формирования отчетности. Задача руководителя задействовать уже имеющиеся инструменты в полной мере, вписать их в общую структуру электронного образовательного пространства школы и дополнить недостающими инструментами. Такими инструментами могут стать: школьный интернет-портал, электронная учительская, система дистанционного обучения, банк электронных ресурсов образовательного назначения, личные электронные ресурсы педагогов и многое другое.

#### **2. Автоматизация рутинных процессов управления**

В образовательной организации существует огромное количество рутинных процессов, автоматизация которых позволит высвободить значительное количество временных и человеческих ресурсов, повысить качество управления, существенно снизить уровень потерь и искажений при передаче информации. Поясним на примере создания единого канала информирования. В большинстве образовательных организаций сегодня хорошо отлажены только информационные процессы, связанные с отчетностью. При этом ежедневное информирование и оперативное оповещение сотрудников всё ещё осуществляются методами докомпьютерной эпохи: вывешивание объявления в разных местах, проведение летучек и разнообразных совещаний. В условиях «разбегающихся траекторий» [5] невозможно этими методами обеспечить своевременное и полноценное донесение информации до большинства сотрудников. К тому же проведение разнообразных совещаний существенно усложняет лич-

ный тайм-менеджмент сотрудников, насыщая его «жёсткими встречами». Устранить все эти противоречия можно достаточно простым способом. Создание «закрытого» блога или ленты сообщений в составе электронной учительской сегодня доступно любому педагогическому работнику, прошедшему повышение квалификации<sup>1</sup> в ГОУ ДПО «Санкт-Петербургский центр оценки качества образования и информационных технологий». Канализирование всей оперативной информации в эту ленту позволит обеспечить сотрудникам «единое окно» доступа к управленческой информации. Доступность такой ленты средствами сети Интернет сделает доставку информации конечному пользователю независимой от его местонахождения и наличия свободного времени. Такой подход позволит на порядок повысить уровень информированности сотрудников и, как следствие, повысить качество управления. Более того, такой подход позволит перевести проблему ознакомления сотрудника из плоскости «вы мне не говорили» в плоскость «каждый лично имел возможность ознакомится». Конечно, при этом должны быть внесены изменения в локальные нормативные акты. Например, требование знакомиться с лентой новостей в заданное время может быть закреплено в Правилах внутреннего распорядка или внесено в должностную инструкцию.

Виртуализированы также могут быть такие традиционные для школы административные события как: производственное совещание, административное совещание, педагогический совет, ведение журналов заявок (на ремонт СИ, ремонт и приобретение оборудования, комплектование библиотечных фондов).

Виртуализация совещаний и советов может быть организована средствами веб-сайта с использованием педагогической технологии «перевёрнутый класс» [8], а ведение журналов – облачных сервисов коллективного редактирования документов.

## **3. Преобразование сайта ОО в образовательный портал**

Многие руководители образовательных организаций воспринимают требования нормативных документов к отражению обязательной информации на сайте образовательной организации как ограничение на размещение какой-либо информации. Конечно же, это не так. Сегодня сайт образовательной организации должен быть преобразован в портал, включающий в себя разнородные по содержа-

<sup>&</sup>lt;sup>1</sup> Программа «Современные Интернет-технологии в образовательной практике»

нию и используемых технологий представления, ресурсы. Сегодня задача школьного портала не только сообщать необходимый по закону минимум информации и вывешивать фотографии с прошедших мероприятий, но и *предоставлять доступ к услугам (в т.ч. и государственным) в электронном виде, обеспечивать субъектов образовательного процесса виртуальными инструментами взаимодействия, предоставлять доступ к ресурсной базе организации, предоставлять виртуальные среды для организации коллективной деятельности, представлять результаты деятельности по всем направлениям, формировать имидж образовательной организации и управлять профессиональной репутацией педагогов, обеспечивать функционирование школьных СМИ.* Портал сегодня становится одним из основных инструментов реализации образовательной политики школы.

В качестве примера приведу портал ГБОУ гимназии № 528 Невского района Санкт-Петербурга (http://school528.spb.ru). Информационно-образовательный портал гимназии состоит из 4 самостоятельных сайтов: школьный сайт, электронное приложение к образовательной программе «Контент», виртуальная учительская и виртуальный музей. Отдельными окнами на главной странице портала выделены «Новости» (раздел наиболее часто посещаемый субъектами образовательного пространства), «Редактирование», «Интернет-приемная», «Электронная газета».

**Школьный сайт** помимо информации об образовательной организации содержит еще 11 разделов, описывающих различные сферы деятельности гимназии, структурированные в соответствии с нашими представлениями о целевой аудитории портала. Здесь представлены и результаты деятельности гимназии по всем направлениям (разделы «Новости», «Конкурсы и олимпиады», «События. Факты. Комментарии…» и др.) и информация, необходимая различным субъектам образовательного процесса для организации своей деятельности (разделы «Учебная деятельность», «Подготовка к ЕГЭ и ОГЭ», «Родителям» и др.). Помимо этого на школьном сайте функционируют сервисы, автоматизирующие различные управленческие процедуры и коллективное взаимодействие. В качестве примера рассмотрим *электронную информационно-методическую разработку* «ГОТОВИМСЯ К АТТЕСТАЦИИ: ЭЛЕКТРОННЫЙ ЭКСПЕРТ ПОРТФОЛИО УЧИТЕЛЯ» (http://school528.spb.ru/main/ index.php?id=127), размещенную в разделе «Совершенствование

9

учительского корпуса». Данная разработка позволяет сформировать для учителя индивидуальный маршрут подготовки к аттестации на основе автоматизированной самодиагностики.

**Электронное приложение (ЭП) «Контент»** является централизованной базой электронных образовательных ресурсов, систематизированной в соответствии с ООП, и обеспечивает доступ к этим ресурсам. Технологически ЭП «Контент» выполнено в виде самостоятельного сайта. Загрузка учебных программ осуществляется из АИСУ «ПАРАГРАФ» для обеспечения целостности данных в рамках информационной системы гимназии.

**Виртуальная учительская (ВУ) –** это закрытая часть портала, предназначенная для виртуализации управленческих процессов. Средствами ВУ реализован принцип «единого окна»: сотрудники гимназии получают всю необходимую информацию только через новостную ленту ВУ. Средствами ВУ виртуализированы также все процессы, описанные в Разделе 2 данной статьи. В составе ВУ также функционируют сайты: «Методический кабинет-528», «Педагогические советы-528», «Экспертный Совет родительской общественности». ВУ является по сути дела совокупностью сред для организации совместной деятельности различных категорий субъектов образовательного пространства гимназии.

ВУ организована средствами облака Google. Это по сути гугл-сайт со встроенными в него элементами других сервисов (календарь документ, форма и пр.). При проектировании ВУ мы решили, что каждый сотрудник будет использовать личный аккаунт. Это позволило создать эффект улья – каждый использует собственный аккаунт и накапливает «богатство» лично, а делится добровольно с окружающими. Мы считаем, что при корпоративном подходе и раздаче школьных аккаунтов снижается инициатива учителя к размещению ресурсов для общего пользования.

**Электронная газета** (http://school528.spb.ru/main/index. php?id=12) является электронным средством массовой информации, пришедшим на смену печатным формам. Школьные СМИ – это не только источник информации, но и еще возможностью поддержать творческие способности детей, педагогов и родителей. Так в электронной газете **«528.ru»** появилась рубрика «Наше советское детство», где опубликованы воспоминания родителей. Включение подобных рубрик в школьные СМИ позволяют перейти только от функции информирования к формированию общего для всех субъектов информационного поля. Не об этом ли мечтают все педагоги – говорить на одном языке с детьми?

**Виртуальный музей** это отдельный информационно-образовательный интерактивный сайт, организованный и функционирующий на основе системы проектов, реализованных средствами различных технологий: интерактивная линия времени, виртуальная панорамная экскурсия по гимназии и др.

Конечно, портал вашей образовательной организации может иметь другие разделы и существенно дополнен различными сервисами. Так, например, школьные СМИ могут быть дополнены школьным радио (в т.ч. реализуемого средствами интернет-технологий), интернет-телевидением, видеоканалом директора школы и пр.

Важным условием для перехода от сайта к порталу образовательной организации является внедрение децентрализованной модели управления информационными ресурсами. Практика размещения информации на сайте школы одним человеком приводит к серьёзному ограничению объёма размещаемого контента и существенным временным задержкам, что значительно снижает эффективность. Коллективное ведение школьного интернет портала позволит, во-первых, включить в процесс информационного обмена весь педагогический коллектив, во-вторых, обеспечит потоковый ввод данных сразу по всем направлениям деятельности ОО.

Начать процесс вовлечения педагогов в деятельность по редактированию школьного портала можно с поручения учителям вести свои личные страницы на портале. Рекомендуемая структура личной страницы педагога приведена в презентации «Роль и место учителя в формировании ИОС школы» (идентификатор 409 в разделе «Учебные материалы» на портале «Информатизатор» (www. informatizator.su)).

#### **4. Формирование системы ДО**

Требования современного общества к мобильности квалификации персонала, индивидуализации траектории повышения профессиональной компетенции и высокой адаптивности личности к условиям изменяющейся среды заставляют родителей учеников и самих учеников формулировать заказ на такую форму образования, которая учитывала бы способности каждого ребенка, умела создать условия, в которых ребенок мог бы быстрее найти себя, развивать свои способности. Задача повышения доступности и мобильности образования является одним из доминирующих тренлов 20-х голов XXI века.

Листанционное обучение - именно тот путь, который позволит различным категориям обучающихся, в т.ч. детям с ограниченными возможностями здоровья, получить необходимое образование и не чувствовать себя «иными» в нашей стране. Поэтому создание школьной системы дистанционного обучения представляется одной из самых актуальных задач на современном этапе. Конечно, не в каждой образовательной организации сегодня нужно создавать полнофункциональную систему ДО, обеспечивающую реализацию образовательных программ только средствами дистанционных курсов в виртуальных группах. Но с введением новых ФГОС уже в каждой ОО должна быть построена система ДО, реализующая следующие функции:

• ресурсное сопровождение ООП,

• дистанционное взаимодействие субъектов образовательного процесса,

• организация нелинейных форм внеурочной леятельности.

ГБОУ СОШ № 355 Московского района Санкт-Петербурга разработала инновационный продукт «Технология проектирования индивидуальной образовательной траектории средствами школьной системы дистанционного обучения» [9,] в составе которого детально описана модель организации системы ДО и алгоритм построения такой системы в любой образовательной организации.

Важно, чтобы процесс создания школьной системы ДО стал общешкольной задачей и в него были вовлечены все сотрудники ОО. Ниже мы рассмотрим как процесс создания системы ДО интегрируется в другие задачи и проекты.

#### 5. ОРГАНИЗАЦИЯ РЕСУРСНОГО СОПРОВОЖЛЕНИЯ ООП

Требование к непрерывности образования ставит сегодня перед ОО задачу обеспечения непрерывного доступа субъектов образования к электронным образовательным ресурсам, систематизированным и каталогизированным в соответствии с основной образовательной программой (далее - ООП). Технологически эта задача может быть решена в составе системы ДО. Однако построение такой системы требует решения ряда прежде всего организационных задач. В качестве примера приведём электронное приложение к образовательной программе «Контент» (http://do.school528.spb.ru/). Платформой для систематизации ресурсов стала ООП и рабочая программа педагога. Наполнение этого электронного приложения включено в план работы методических объединений гимназии. В течение ряда лет педагоги гимназии на системной основе размещают электронные образовательные ресурсы, в т.ч. контрольно-измерительные материалы. Номенклатуру размещаемых ресурсов каждое методическое объединение разрабатывает самостоятельно. Техническими специалистами написана инструкция для заполнения разделов сайта, содержащая подробный алгоритм работы. Этот документ располагается на странице редактирования и на сервере гимназии. В соответствии со сформированной номенклатурой педагоги заполняют электронное приложение в удобное для себя время. Заполнение ресурсами построено по концентрическому принципу и осуществляется параллельно с внедрением ФГОС в средней школе. Такой подход позволяет использовать электронные ресурсы на уроке и для самостоятельной работы учащихся.

# **6. Изменение роли методической службы школы**

В современных условиях изменяется и роль методической службы школы. Помимо традиционных задач появляются задачи, связанные с развитием школьной инфраструктуры, в т.ч. электронного образовательного пространства школы. Поскольку процессы информатизации становятся системообразующими, то планирование информатизации не может осуществляться без участия методического совета. В число решаемых им задач должны быть включены: определение целей развития школы, планирование и управление инновационной деятельностью, управление ресурсной обеспеченностью, управление процессом формирования горизонтальных связей, сегрегация педагогического коллектива в соответствии с методической полезностью (выявление тьютеров, наставников и пр.). Решать такие задачи необходимо на плановой основе, используя созданные виртуальные среды. Так, например, в гимназии 528 планирование работы методического совета, разработка проектов программы развития осуществляется на сайте «Методический кабинет-528» с использованием документов коллективного редактирования.

В план работы каждого методического объединения включены мероприятия по наполнению ресурсами ЭП «Контент» для обеспечения ООП и повышения качества доступности образования.

Еще одной системной функцией МО должно стать выявление опыта «звёзд» и подготовка его к тиражированию внутреннему и внешнему.

Внутренне тиражирование реализуется через систему внутрифирменного повышения квалификации, а внешнее – через участие в профессиональных конкурсах, конференциях и организацию публикаций.

Важной задачей методической службы школы на данном этапе информатизации является внедрение в практику работы педагогов современных форм работы с использованием средств информатизации.

## **7. Трансформация библиотеки <sup>в</sup> центр управления ресурсной базой ОО**

В настоящее время библиотеки утратили роль лидера в организации работы субъектов образовательного пространства с информационными ресурсами. Это обусловлено разрывом, возникшим с переходом к новой парадигме тиражирования и распространения знаний, между информацией, представленной в печатном виде, и цифровой информацией. Современные специалисты библиотечной отрасли настаивают на необходимости развития библиотек, сращивания их с медиатеками и превращения в центры исследовательской деятельности [10].

В Программе развития образования до 2020 года предусмотрено развитие школьных библиотек. Развитие предусматривает создание концепции развития библиотеки в каждой школе. Данная концепция должна предусматривать изменение функционала библиотеки и библиотечных работников, а также роль и место библиотеки в развитии дистанционного обучения.

Перечислим основные направления развития школьной библиотеки: *классификация и систематизация информационных ресурсов в соответствии с ООП, создание целостной системы управления электронными ресурсами, продвижение качественных ресурсов в практику работы учащихся и педагогов, интеграция новейших ЦОРов в информационное пространство школы, развитие новых форм организации работы с информацией, информационное сопровождение процесса внедрения ФГОС.*

# **8. Реорганизация внутрифирменной системы повышения квалификации с целью опережающего развития компетентностей педагога и проектирование программы развития ИКТ-компетентности**

В условиях, когда функциональная занятость педагогов и траектория их занятости перестают быть идентичными, уже невозможно управлять процессом повышения квалификации только путём направления сотрудников на курсы в связи с истечением срока аттестации. Необходимо кардинально перестроить всю внутрифирменную систему повышения квалификации в соответствии передовыми стратегиями, используя иную методологию построения управления этим процессом. Требования к информационной компетентности сегодня определяются ФГОС и Профессиональным стандартом педагога. Поэтому первое, что надо сделать, это провести диагностику фактического уровня информационной компетентности. На втором этапе надо организовать процесс, обеспечивающий выравнивание компетентностного фона педагогического коллектива [3].

В основу модернизации системы повышения квалификации должен быть положен метод индукции. В этом случае совокупность потребностей каждого педагога в повышении квалификации будет инициировать процессы в системе повышения квалификации. Это станет возможным, если перейти к индивидуальному и самостоятельному планированию траекторий повышения квалификации. Замена дедуктивного метода планирования на индуктивный (от каждого к всеобщему) позволит настроить механизмы управления системой повышения квалификации наиболее эффективно. Например, если на функциональном слое электронного образовательного пространства школы [2] обеспечить внесение в личный календарь профессионального саморазвития сотрудника [3] даты предстоящей аттестации, как повторяющегося раз в 5 лет события, и предоставить ответственному за повышение квалификации завучу возможность просмотра синтезированного результата, то в его распоряжении появится сводный график повышения квалификации, актуальный на веки вечные

При реорганизации системы повышения квалификации можно использовать три основных стратегии:

- стратегия «китайского» экспорта знаний;
- стратегия эксплуатации «звёзд»;
- стратегия воспитания инновационного типа поведения.

# Стратегия «китайского» экспорта знаний

В условиях дефицита ресурсов, как временных, так и финансовых, невозможно в сжатые сроки отправить всех, кому необходимо повышение квалификации, на курсы, проводимые внешними организациями. Следовательно, необходимо отправить на курсы тех, кто сможет усвоить основной массив знаний, а затем ретранслировать его педагогическому коллективу.

#### *Стратегия эксплуатации «звёзд»*

Мы уже говорили о том, что педагог, в силу своей консервативности, с трудом присваивает новые знания. Вторая проблема состоит в том, что коллеги, существенно продвинувшиеся на пути освоения информационно-коммуникационных технологий, воспринимаются менее образованными коллегами как выскочки. Это обусловлено тем, что ИКТ-компетентность всё ещё не рассматривается большинством педагогов как необходимая часть профессиональной компетентности. В этих условиях администрация образовательной организации должна продемонстрировать педагогическому коллективу значимость опыта «звезд» для повседневной практической деятельности и встроить этот опыт в систему повышения квалификации.

#### *Стратегия воспитания инновационного типа поведения*

Выравнивание компетентностного фона педагогического коллектива невозможно без активного участия в процессе каждого педагогического работника. Для этого во внутрифирменную систему повышения квалификации должны быть встроены механизмы, инициирующие применение полученных знаний каждым педагогом в практической деятельности. Поскольку приобретение новых компетенций лежит за пределами уже реализуемых педагогических функций, то их практическая реализация воспринимается педагогами как инновационная деятельность. Для администрации ОО важно выстроить инновационный процесс в школе таким образом, чтобы обеспечить непрерывный цикл инновационной деятельности, формируя тем самым инновационный тип поведения каждого педагога.

Создание, сначала центров Интернет-образования, а затем Центров информатизации образования, в начале этого тысячелетия позволило школам осуществить массированную подготовку педагогов к использованию персональных компьютеров в практике обучения. В настоящее время перед коллективами школ остро стоит задача внедрения в практику образовательного процесса использования личных гаджетов его субъектов. Поэтому помимо традиционного повышения квалификации по направлению «информатизация», формирующего компетентности учителя, позволяющие работать со стационарным оборудованием (компьютер, интерактивная доска, сканер и пр.), сегодня необходимо приступить, по меткому выражению коллектива инноваторов школы № 548 Красносельского района Санкт-Петербурга, к «мобилизации школы». Фраза учителя в начале урока «Уберите телефоны, планшеты и другие гаджеты!» должна быть не просто изжита, но заменена на противоположную по смыслу. В Санкт-Петербурге создан инновационный продукт «Школьная мобилизация» [4], позволяющий в сжатые сроки включить мобильные гаджеты пользователей в практику обучения.

### **9. Модернизация программы информатизации**

Модернизация программы развития<sup>2</sup> образовательной организации сегодня предусматривает переход от процессного подхода к проектному. Это означает, что в тексте программы должны быть не только описаны инновационные процессы, развивающие инфраструктуру образовательной организации и целевые показатели развития этих процессов, но и предусматриваться создание конкретных продуктов. Программа информатизации образовательной организации, является частью программы развития и также должна соответствовать проектному принципу построения. На практике это означает, что в программе должны быть не только описаны процессы, например, замена парка компьютеров, но и конкретные результаты преобразования инфраструктуры. Например, создание сегмента локальной компьютерной сети, обеспечивающего беспроводной доступ во всех рекреационных пространствах школы. Программа информатизации должна предусматривать взаимосвязанные изменения всех уровней (слоёв) электронного образовательного пространства школы.

Одним из ключевых вопросов модернизации программы информатизации является выбор типа используемых в школе средств информатизации. Будет ли школа ориентироваться и далее на использование стационарных компьютеров или возьмёт курс на использование личных гаджетов субъектов образовательного пространства. Также программа информатизации должна определить перечень автоматизируемых педагогических технологий и мероприятия по внедрению в практику работы учителя новых форм организации деятельности. Для повышения качества управления необходимо тщательно спланировать развитие функционального слоя электронного образовательного пространства, позволяющего автоматизировать процессы управления функциональной занятостью педагогов, индивидуализации образовательных траекторий и др.

<sup>&</sup>lt;sup>2</sup> Такой порядок обуславливается Федеральной целевой программой развития образования 2016-2020

#### **10. Преобразование школьных пространств**

Логика реализации ФГОС и структура образовательных результатов предусматривают изменение не только содержания образования, но переустройство самих образовательных организаций. Изменения должны быть нацелены на:

 экстерриториальную доступность централизованной ресурсной базы,

 создание пространств для групповой и самостоятельной деятельности учащихся,

 лабораторной базы для реализации проектов и проведения исследований,

 превращения рекреационных пространств в информационно дружественную среду.

Мы надеемся, что реализация десяти предложенных шагов позволит руководителю образовательной организации создать условия для динамичного и инновационного развития в соответствии с требованиями текущего момента.

## *Используемые источники:*

- 1. ФЦПРО 2016-2020. [Электронный ресурс] [2016]. URL: http://xn- -n1abdok.xn--p1ai/
- 2. Шапиро К.В. Сущность электронного образовательного пространства // Информационные технологии для Новой школы. Том 3 – СПб.: ГБОУ ДПО ЦПКС СПб «РЦОКОиИТ», 2013.
- 3. Алмазова Е.Ю., Шапиро К.В. Управление процессом профессионального саморазвития педагога средствами ИКТ в контексте профессионального стандарта // Информационные технологии для Новой школы. Мат-лы VI Международной конференции. Том II. – СПб.: ГБОУ ДПО ЦПКС СПб «РЦОКОиИТ», 2015. – С. 5–7.
- 4. Собкалова А.П., Пивненко О.А. Школьная мобилизация [Электронный ресурс]. [2016]. URL: https://rcokoit.ru/data/ library/1131.pdf
- 5. Шапиро К.В. Роль и место ЛИКС в ИОС. [Электронный ресурс]. [2016]. URL: https://drive.google.com/ file/d/0ByuCHHfTPhcjSWdvSjQxVmdsZ0U/view?usp=sharing
- 6. Андрюкова И.В., Комлева М.А. Возможности АИСУ «Параграф» при проведении мониторинга качества образования: Метод. пос. // Под ред. В.Е. Фрадкина и З.Ю. Смирновой. – СПб.: ГБОУ ДПО ЦПКС СПб «РЦОКОиИТ», 2015. – 66 с.
- 7. Шапиро К.В. Личная информационно-коммуникационная среда (ЛИКС) педагога // Журнал «Школа управления образовательным учреждением». 2015. № 5 (45). С. 12–13.
- 8. Ненахова Е.Н., Маркина И.В. Опыт проведения виртуальных педагогических советов в общеобразовательном учреждении // Электронное периодическое издание «ПИОНЕР» [Электронный ресурс]. 2015 (апрель). URL: http://www.smipioner.ru/index.php?option=com\_k2&view=item&id=725:opit-provedeniya&Itemid=140
- 9. Технология проектирования индивидуальной образовательной траектории средствами школьной системы дистанционного обучения. [Электронный ресурс]. 2016. URL: http://life355.ucoz.ru/index/ kip\_2016/0-98
- 10. Сайкс Дж.А. Школьные библиотеки, дружественные мозгу // Науч. ред. В.В. Зверевич, Т.О. Зверевич. Серия «В помощь педагогу-библиотекарю», вып. 7. – М.: РШБА, 2014. – 152 с.

*Коновалов Дмитрий Васильевич (kon-dv@school655.ru) Чупина Татьяна Ивановна (chupinat@school655.ru) ГБОУ школа № 655 Приморского района Санкт-Петербурга*

# **МОДЕЛЬ ОРГАНИЗАЦИИ ЕДИНОГО ИНФОРМАЦИОННО-ОБРАЗОВАТЕЛЬНОГО ПРОСТРАНСТВА ШКОЛЫ НА ОСНОВЕ СВОБОДНО РАСПРОСТРАНЯЕМОГО ПРОГРАММНОГО ОБЕСПЕЧЕНИЯ**

*Процесс создания информационного образовательного пространства школы рассматривается как инновационная управленческая задача, требующая от администрации школы новых решений. Представленная модель единого пространства отличается системным подходом, к использованию технологий и сервисов. Все элементы информационного пространства школы взаимно дополняют друг друга. Отличительной чертой предлагаемой модели является доступ ко всем сервисам через браузер. Каждый элементы информационного пространства соз-*

### дан на основе свободно распространяемого программного обеспечения

Процесс создания образовательного пространства школы рассматривается и сегодня как инновационная управленческая задача, как сложный многоэтапный процесс, требующий от администрации образовательного учреждения рассмотрения новых подходов к управлению этим процессом. Информатизация школы сможет дать необходимый социальный и экономический эффект лишь при условии, что создаваемые и внедряемые информационные технологии не станут инородным элементом в традиционной системе образования, а будут естественным образом интегрированы в него, сочетаясь с традиционными технологиями обучения.

Информатизация образования - это не только установка компьютерной техники в образовательном учреждении и подключение её к сети Интернет. Это, прежде всего, процесс изменения содержания, методов, организационных форм в условиях информационного обшества. Информатизация школы вызвана необходимостью использования больших объемов информации во всех сферах деятельности школы, с одной стороны, и невозможностью формирования и обработки информации без помощи компьютерных технологий и средств связи, с другой стороны.

В настоящее время единое информационное образовательное пространство является неотъемлемой частью процесса информатизации образования. Федеральные государственные образовательные стандарты рассматривают информационную и образовательную среду в единстве - «Единое информационно-образовательное пространство» (далее – ЕИОП). Такой подход позволяет рассматривать ИКТ не как набор разрозненных «инструментов», а как многозадачные технологии, решающие образовательные и управленческие задачи.

Информатизация образования, как и информатизация общества, претерпевает бурное развитие. Сейчас редкая школа не использует в своей работе информационно-коммуникационные, дистанционные технологии, сетевые сервисы в образовательной и управленческой деятельности. В быстро меняющемся мире информационных технологий сложно уследить за последними изменениями.

Современное развитие информационных технологий диктует свои требования к созданию ЕИОП единого информационно-образовательного пространства - эти системный подход, к использованию технологий и сервисов. Все элементы информационного пространства школы должны взаимно дополнять друг друга и позволяют разносторонне подойти к решению задач сформулированных в стратегических документах по развитию системы образования.

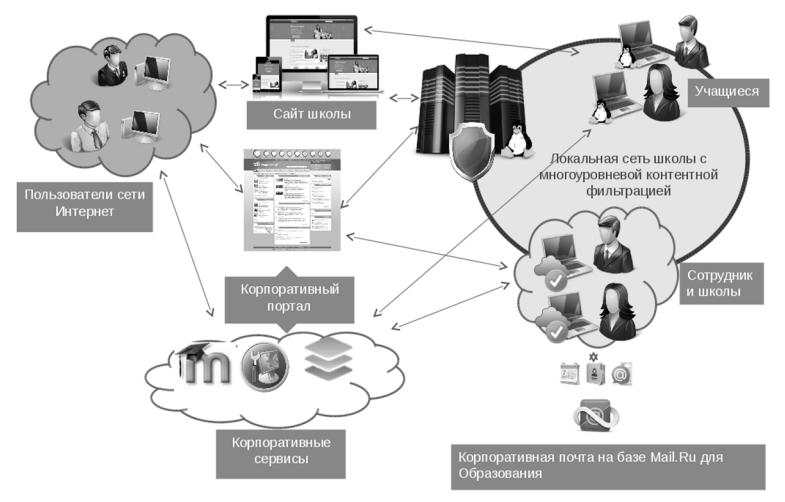

Рис. 1. Схема организации единого информационного пространства ГБОУ школа № 655 Приморского района Санкт-Петербурга

В настоящее время образовательные учреждения активно используют информационные технологии, но, как правило, все компоненты информационной системы представляют собой разрозненные элементы: файловые хранилища, бухгалтерские программы, программы составления расписания, программы учета. Web-сайты и т. л. Управление лоступом к информации во многих приложениях осуществляется на основе собственной системы безопасности (логины и пароли). По мере развития и усложнения ИТ-инфраструктуры увеличиваются трудозатраты и временные на поддержание и развитие всей системы в целом. Таким образом, возникает необходимость создания единого информационного пространства с доступом ко всем сервисам по единому логину и паролю - единая аутентификация. Этот этап предполагает использовать такие службы как ActivDirectory или Open LDAP и предоставляет возможность организации «перемещаемых профилей» на рабочих местах учреждения.

Отличительной чертой предложенной модели является доступ ко всем сервисам через браузер. Всем участникам образовательного процесса знаком веб-интерфейс. Поэтому внедрение новых элементов информационного пространства не предполагает изучение новых, сложных программ, а только привычную для всех работу в Internet

### «Все можно сделать лучше, чем делалось до сих пор» Генри Форд

Создание единой информационно-образовательной среды давно не является прерогативой отдельных «продвинутых» школ. Стратегически важные документы в сфере образования обязывают каждое ОУ иметь развитую и эффективно функционирующую среду. включающую в себя совокупность технологических средств (компьютеры, базы данных, коммуникационные каналы, программные продукты и др.), культурные и организационные формы информационного взаимодействия, компетентность участников образовательного процесса в решении учебно-познавательных и профессиональных задач с применением информационно-коммуникационных технологий (ИКТ), а также наличие служб поддержки применения ИКТ.

Информационно-образовательная среда школы должна обеспечивать возможность осуществлять в электронной (цифровой) форме следующие виды деятельности:

• развитие сервисов и унифицированных методов доступа к услугам для упрощения процедур взаимодействия с использованием информационных технологий,

• создание основанной на информационно-коммуникационных технологиях системы управления качеством образования, обеспечивающей доступ к образовательным услугам и сервисам;

• внедрение информационных систем, обеспечивающих процессы управления по отдельным направлениям деятельности в сфере контроля, надзора и оценки качества образования; внедрение электронного документооборота.

Корпоративный портал позволяет реализовать эти направления информатизации, сформулированные в стратегических документах в сфере образования. Корпоративный портал - это сайт созданный на основе CMS Joomla, размешенный на одном из школьных серверов, представляет собой единое окно доступа о всем ресурсам. Размещение его на внутренних ресурсах школы позволяет избежать ограничения по размеру контента. Портал является стартовой страницей на любом компьютере учителя. Именно с этого сайта осушествляется переход на все сервисы единого информационно-образовательного пространства:

- вход в рабочий электронный ящик,
- возможность отправить заявку на техническое обслуживание,

 фото и видео архив школы, доступный только зарегистрированным пользователям,

 онлайн инструменты работы с pdf-документами (распознавание, редактирование),

заполнение оценочных листов в электронном виде,

 доступ к электронному календарю, мероприятия в который вносятся всеми членами административно-управленческого персонала, а оповещения и напоминания о событиях приходят всем сотрудникам на почту и в виде SMS.

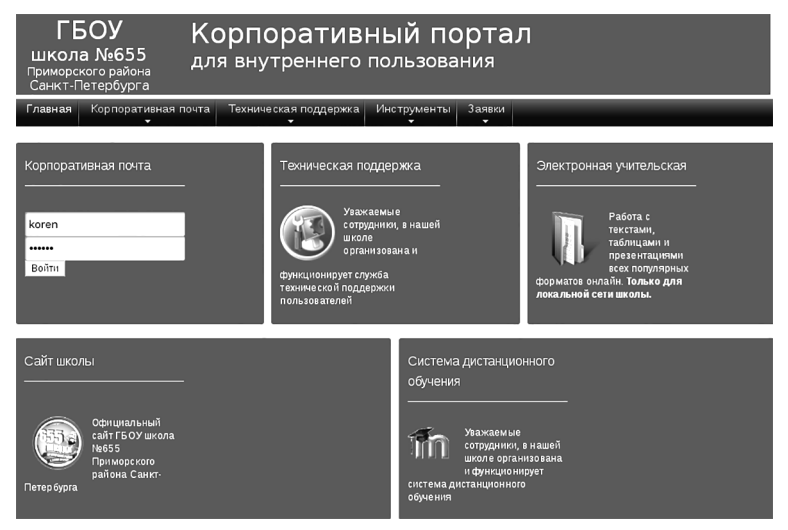

*Рис. 2. Корпоративный портал ГБОУ школа № 655 Приморского района Санкт-Петербурга*

#### *«Всё хорошо, когда бывает кстати» Уильям Шекспир*

Владение актуальной информацией в наше время является важным и условием эффективности деятельности в любой сфере. Часто возникает необходимость мгновенного оповещения всех сотрудников школы о происходящих событиях, изменениях в планах. Этот вопрос легко решается, когда сотрудников не более 20 и учебный год в разгаре. Учитывая тенденцию к укрупнению образовательных организаций путем слияния, строительства новых школ-комплексов, состоящих из нескольких корпусов, присоединения дошкольных организация к школам приходится искать более эффективные инструменты информирования. Как часто педагоги, активно использующие информационно-ком-

муникационные технологии, дистанционное общение с участниками образовательного процесса забивают свои личные электронные ящики рабочей информацией. А личные адреса электронных ящиков некоторых учителей не всегда говорят о серьезности этих людей. Все эти вопросы можно решить путем внедрения корпоративной почты. Наличие у сотрудников школы рабочих электронных адресов говорит о статусе школы и высоком уровне организации информационного пространства.

Организовать корпоративную почту можно различными способами: собственный почтовый сервер или использование современных почтовых сервисов (Google, Mail.Ru, Yandex и т.д). Исторически сложилось, что самым распространенным сервисом электронной почты на территории Российской Федерации является Mail.Ru. Поэтому сервис «Mail.ru для Образования» положен в основу организации корпоративной электронной почты для образовательного учреждения.

Достигаемые эффекты при использовании корпоративной почты:

 Почтовые ящики всех сотрудников в собственном домене в формате: фамилия сотрудника@название школы.ru (например ivanov@) school655.ru).

 Единая адресная книга всех сотрудников. При отправке электронного письма в поле «Кому» достаточно ввести несколько первых букв фамилии сотрудника и адрес электронной почты появится автоматически.

 Агент Mail.Ru – с общим списком сотрудников для мгновенного обмена сообщениями и видеосвязи.

 Корпоративный календарь с различными способами оповещения сотрудников (e-mail, смс, всплывающее окно в браузере).

 Облачное хранилище для каждой учетной записи размером до 25 Гб.

Таким образом, задача организации оперативного обмена информацией между участниками образовательного процесса будет решена.

> *«Вы никогда не сумеете решить возникшую проблему, если сохраните то же мышление и тот же подход, который привел вас к этой проблеме» Альберт Эйнштейн*

Один из элементов единого информационного-образовательного пространства – GLPI (Gestionnairelibredeparcinformatique) свободный менеджер ИТ-инфраструктуры, который позволяет организовать обработку информации об установленном программном обеспечении,

технических характеристиках любого компьютера в локальной сети школы, периферийных устройствах. GLPI это веб-приложение разрабатывается на PHP, позволяющее через браузер просмотреть собранную информацию с любого компьютера в школе:

 технический специалист с целью учета и контроля за использованием лицензионного программного обеспечения,

- заместитель директора по АХР для «паспортизации» ПК,
- бухгалтерия с целью проведения инвентаризации,

 административно-управленческий персонал с целью предоставления отчетной информации.

Любой сотрудник школы – может оставить в этой системе электронную заявку на техническое обслуживание. Заявку можно оформить на любом компьютере в школе, зайдя в систему под своим логином и паролем. Система «понимает» кому нужна техническая помощь и автоматически информирует технического специалиста, который может удаленно произвести обслуживание.

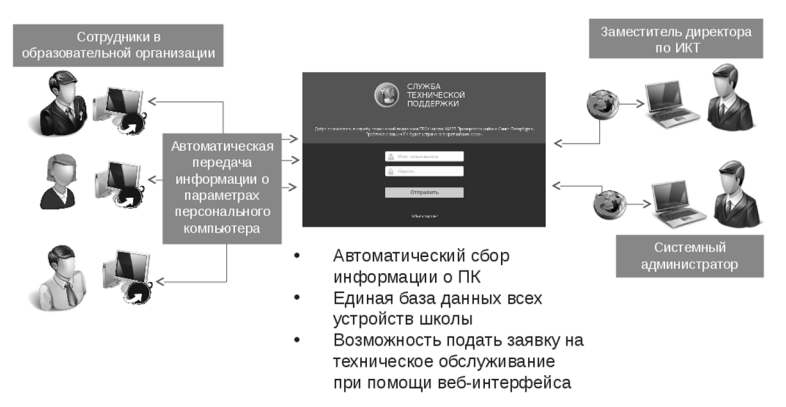

*Рис. 3. Схема работы службы технической поддержки в ГБОУ школа № 655 Приморского района Санкт-Петербурга*

GLPI включает следующие возможности:

 инвентаризацию компьютеров, периферийного оборудования, сетевых принтеров и связанных компонентов через интерфейс с OCS Inventory или FusionInventory,

управление заявками и инцидентами,

 управление деловой и финансовой информацией (договоры, лицензии),

- генераторы отчетов,
- система оповещения о событиях.

## «Если не уверен в безопасности, считай, что опасность сушествует реально» Правила морского судоходства

Организация разноуровневой контентной фильтрации, позволяет обеспечить исполнение закона «О защите детей от информации, причиняющей вред их здоровью и развитию» и законодательных актов по вопросу ограничения доступа к противоправной информации в сети Интернет. Организованная таким образом фильтрация интернет-контента предоставляет доступ учащимся только на разрешенные и проверенные ресурсы («белые списки»), сотрудникам школы - на сайты не запрешенные законолательством и соответствующие служебным целям (возможность исключения социальных сетей), а администрации и бухгалтерии - ограничен доступ только к информации запрещенной законодательством. Времена, когда учет трафика потребляемого школой был вопросом финансовым, а посешаемые ресурсы фиксировались пользователями в бумажном журнале, канули в лету.

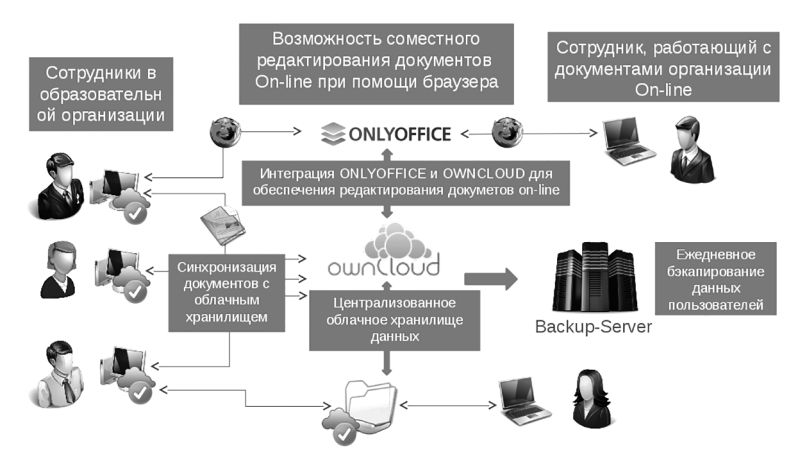

Рис. 3. Схема работы службы технической поддержки в ГБОУ школа № 655 Приморского района Санкт-Петербурга

Современные программные и технические средства, включённые в состав единого информационно-образовательного пространства, организуют ведение электронного журнала работы пользователей в сети Интернет, доступного через веб-интерфейс, создаваемого автоматически на основе отчета о работе прокси-сервера.

ONLYOFFICE - органично дополняет единое информационное пространство и обеспечивает электронный документооборот между сотрудниками с возможностью совместного редактирования документа в режиме реального времени используя браузер. При этом документы пользователей хранятся не на серверах сторонних организаций, а располагаются на школьном сервере. Использование облачных технологий позволяет организовать доступ к рабочим документам с любого устройства. Документы, отредактированные опline автоматически изменяются на компьютере.

В таблице представлены элементы единого информационного пространства, технические требования, программное обеспечение, с помощью которого они реализованы.

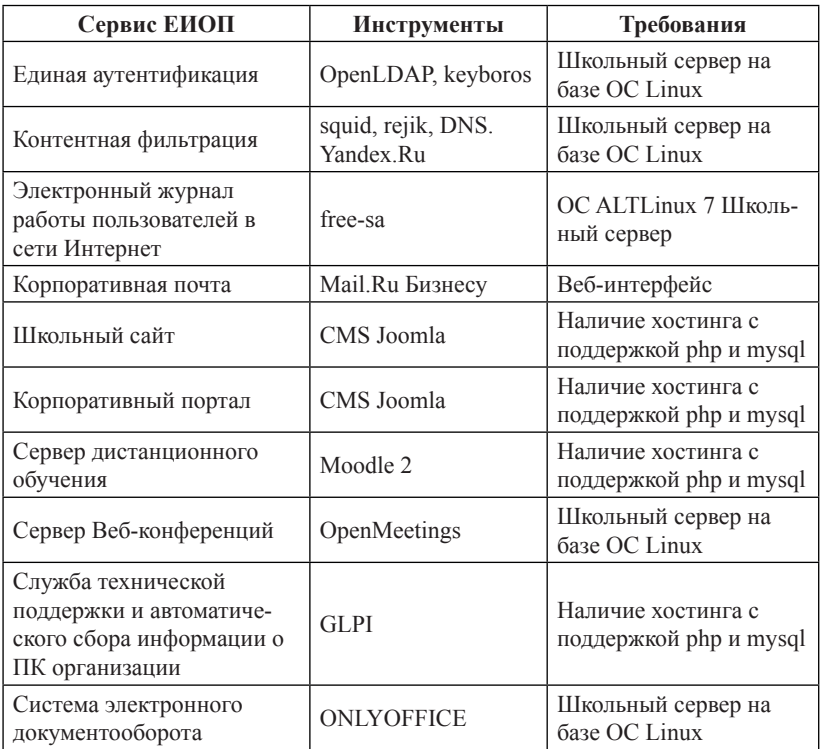

При желании реализовать данную модель информационно-образовательного пространства в школе можно столкнуться со следующими рисками:

• Недостаточный уровень ИКТ-компетентности сотрудников вовлеченных в процесс внедрения и реализации единого информационного образовательного пространства.

Пути преодоления: Повышение квалификации сотрудников в соответствии с «Профессиональным стандартом педагога», как неотъемлемой составляющей профессионального роста. Методическая поддержка педагогов путем организации внутришкольного обучения: корпоративное обучение, мастер-классы, семинары и т. д.

• Недостаточный уровень материально-технического обеспечения процесса информатизации.

Пути преодоления: Предложенное решение по созданию единого информационного пространства позволяете реализовать его поэтапно в соответствии с имеющимися ресурсами. Минимальные требования необходимые для реализации важнейших элементов ЕИОП - компьютер с выходом в Internet на данный момент является обязательным оснащением любой школы, в результате реализации программы информатизации образования.

• Недостаточная правовая грамотность в сфере информатизации, защиты персональных данных, информационной безопасности, авторского права и т. д.

Пути преодоления: Своевременное, грамотное сопровождение процесса информатизации локальными актами (положения, приказы, инструкции и т. д.) позволит избежать подобных рисков.

Представленная модель способствует решению поставленных задач, сформулированных в стратегических документах по развитию системы образования, его внедрение не вызовет трудностей. Перечисленные сложности легко устраняются и не являются препятствием для реализации данной модели в образовательной организации.

Всю необходимую информацию по настройке и внедрению ЕИОП, описанного выше можно найти на сайте http://информатизация.школаб55.рф

*Абрамов Иван Владимирович (i.abramov@gou515.spb.ru) ГБОУ СОШ № 515 Красногвардейского района Санкт-Петербурга, РГПУ им. А.И. Герцена*

### **ИНФОРМАЦИОННАЯ ОТКРЫТОСТЬ ОБРАЗОВАТЕЛЬНОГО УЧРЕЖДЕНИЯ КАК ИНСТРУМЕНТ ГОСУДАРСТВЕННО-ОБЩЕСТВЕННОГО УПРАВЛЕНИЯ**

*В статье рассматриваются вопросы информационной открытости и информационной доступности образовательного учреждения, затрагиваются аспекты, касающиеся составления программы информационного развития школы. Предлагается способ определения текущего состояния информационного пространства путем проведения исследования, составлена анкета для замера показателей.*

Реализация курса демократических реформ, проводимых в российском обществе на протяжении последних десятилетий, привнесла серьезные изменения в национальную систему образования. Явно обозначился переход от тотального администрирования государства к обеспечению общественного участия в реализации образовательной политики. Одним из важнейших условий эволюционного развития общеобразовательной школы в современных условиях является обеспечение открытости её деятельности для всех общественных групп, организаций и структур, заинтересованных в позитивном развитии образовательного учреждения [2].

Образовательное учреждение заинтересовано вести диалог с обществом. Диалог, который поможет донести до общества насущные проблемы учреждения, найти пути преодоления возникших трудностей и получить дополнительную поддержку.

Одним из основных принципов государственной политики и правового регулирования отношений в сфере образования являются *информационная открытость и публичная отчетность образовательных организаций.* [1, статья 3]

Прежде всего необходимо определить понятия:

– *информационная открытость* – организационно-правовой режим деятельности любого участника социального взаимодействия,

обеспечивающий любым участникам этого взаимодействия возможность получать необходимый и достаточный объем информации (сведений) о своей структуре, целях, задачах, финансовых и иных существенных условиях деятельности.

- информационная доступность - возможность за приемлемое время получить требуемую информационную услугу.

Примером реализации информационной открытости как принципа государственной политики на уровне образовательных организаций является тот факт, что образовательные организации формируют открытые и общедоступные информационные ресурсы, содержащие информацию об их деятельности, и обеспечивают доступ к таким ресурсам посредством размещения их в информационно-телекоммуникационных сетях, в том числе на официальном сайте образовательной организации в сети «Интернет». [1, статья 29]

Согласно статье 28 (пункт 3.21) Закона об Образовании № 273 ФЗ к компетенции образовательной организации в установленной сфере деятельности относятся: обеспечение создания и ведения официального сайта образовательной организации в сети «Интернет».

Уже на этапе создания (или модернизации текущего) официального сайта школа может начать выстраивать диалог со всеми участниками образовательного процесса. Этот диалог позволит превратить построенный ресурс в инструмент, устраивающим все стороны, а не только формальный сайт, соответствующим постановлению Правительства РФ о порядке размещения информации на официальном сайте.

На данный момент имеются весьма эффективные технологические инструменты, дающие возможность организации информационных процессов, направленных на поддержку стратегии становления школы как открытой системы, ориентированной на запросы личности, общества и государства. [2]

Переход к построению образовательной системы, ориентированной на учёт потребностей социума, обеспечение подотчетности и участия общественности в деятельности общеобразовательного учреждения, реализуется за счет изменения характера организации информационных процессов на уровне образовательных учреждений и формирования их информационной открытости.

Основными направлениями информационной политики школы в условиях государственно - общественного управления образованием становятся: расширение каналов получения информации

из внешней среды, увеличение числа адресатов информирования, перевод части информации, традиционно используемой образовательным учреждением для внутренних целей, в разряд общественно доступной. [2]

Информационная Открытость школы может быть внутренней и внешней. Под внутренней открытостью нужно понимать открытость системы перед сотрудниками и учениками. Внешняя же открытость – публичная, направлена на диалог с обществом (остальными участниками образовательного процесса).

Публичный доклад как раз и будет являться частью внешней информационной открытости школы. Он школы определяется как ежегодное послание широкой общественности, направленное на информирование родителей, учащихся, социальных партнёров и представителей социума о результатах деятельности школы, существующих проблемах и достижениях, с целью получения общественной поддержки общеобразовательного учреждения.

Обеспечение информационной открытости требует изменения характера организации информационных процессов на уровне образовательного учреждения.

При составлении (корректировке) программы информационного развития школы необходимо провести исследование для определения текущего состояния информационного пространства (по мнению администрации, сотрудников, учащихся, родителей). Исследование проводится в форме анонимного анкетирования (см. Приложение). Анализ результатов анкетирования позволяет определить уровень развития информационного пространства школы.

Основными направлениями информационной политики школы являются: расширение числа каналов информирования субъектов внешней среды, изменение состава участников информационного обмена и обеспечение учёта существующих информационных потребностей представителей социума. [2]

И.А. Вальдман на основе своего исследования выделяет две стратегии информирования школой социума посредством публичного доклада:

*Стратегия 1.* Публичный доклад как односторонний информационный канал. В этом случае информационная стратегия школы – проинформировать субъектов образовательного процесса, прежде всего, о чём считает нужным сама школа.

*Стратегия 2.* Публичный доклад как двусторонний информационный канал для получения обратной связи. Здесь информационная стратегия школы – ориентация на интересы и потребности внешних партнеров и участников образовательного процесса. Информирование проводится с целью получения обратной связи, которая необходима для выработки решений, ориентированных на нужды представителей общественности. [2].

Вторая из предложенных стратегий подготовки публичного доклада предполагает как выявление запроса перед непосредственной подготовкой, так и получение обратной связи после публикации. При таком подходе публичный доклад превращается в инструмент принятия решений с учетом мнения аргументированного мнения общественности.

Также вышеупомянутое исследование доказывает необходимость наличия двух версий – полной и краткой (содержащей минимально необходимую информацию), а также важность использования доступного языка изложения, ориентированного на неподготовленного пользователя.

Подводя итог, стоит выделить следующие аспекты:

 на уровне образовательного учреждения должны произойти изменения характера информационных потоков;

 необходимо вовлечение всех участников образовательного процесса в управление (и контроль) школой;

 переход от информирования к построению продуктивного диалога.

#### *Использованные источники:*

- 1. Федеральный закон от 29.12.2012 № 273-ФЗ «Об образовании в Российской Федерации».
- 2. Вальдман И.А. Информационная открытость общеобразовательного учреждения как условие его взаимодействия с социумом / Автореф. ...к.п.н. – М., 2010 . – 24 с.
- 3. Постановление Правительства РФ от 10 июля 2013 г. № 582 «Порядок размещения на официальном сайте образовательной организации в информационно-телекоммуникационной сети «Интернет» и обновления информации об образовательной организации».
- 4. Приказ Федеральной службы по надзору в сфере образования и науки (Рособрнадзор) от 29 мая 2014 г. № 785 г. Москва «Об

утверждении требований к структуре официального сайта образовательной организации в информационно-телекоммуникационной сети «Интернет» и формату представления на нем информации».

# *Приложение*

# **Оценка информационного пространства школы**

# *1. Как вы можете оценить информационную открытость школы?*

- a. Школа полностью закрыта для общественности в информационном плане.
- b. Школа поддерживает официальный сайт, где размещает нормативную документацию и основные новости.
- c. Школа публикует актуальную информацию на официальном сайте и пытается поддерживать активность в социальных сетях.
- d. Наша школа открыта к общественности, ведет активную информационную работа используя современный подход.

# *2. Могут ли родители общаться с директором и учителями дистанционно для решения вопросов, возникающих в ходе образовательного процесса?*

- a. Отсутствуют любые формы взаимодействия кроме очных собраний.
- b. С некоторыми учителями можно связаться дистанционно для решения различных вопросов.
- c. С администрацией и некоторыми учителями можно держать связь посредством электронной почты.
- d. Доступный все формы (эл.приемная)

# *3. Предоставляет ли школа полную информацию об учебном процессе?*

- a. Школа почти не предоставляет никакой актуальной информации.
- b. В холле школы размещены информационные стенды.
- c. Наравне со стендами школа регулярно обновляет официальный сайт
- d. Информация о работе школы размещена на стендах в холле, официальном сайте, ведется активная информационная работа в социальных сетях и интернет-сервисах.

# 4. Сформирована ли информационная грамотность работников школы?

- а. Информационная грамотность администрации и учителей на низком уровне.
- b. Администрация школы старается повышать свою информационную грамотность, уровень информационной грамотности многих учителей низок.
- с. Учителя школы во главе с администрацией обладают достаточно высоким уровнем информационной грамотности.
- d. Наша школа ведет активную образовательную деятельность на повышение информационной грамотности как средиучителе и учеников, так и среди родителей.

# 5. Вовлечены ли участники образовательного процесса в наполнение информационного пространства школы?

- а. Наполнением информационного пространства школы занимается только администрация школы.
- b. Учителя участвуют в насыщении информационного пространства наравне с администрацией школы.
- с. Кроме администрации и многих учителей к освещению школьной жизни подключены активные родители.
- d. Даже учащиеся вовлечены в наполнение информационного пространства школы актуальной информацией.

## 6. Можете еше что-то добавить по вопросу информационного пространства школы?

#### Обработка результатов

Анкетирование необходимо проводить в анонимной форме отдельно с разными участниками образовательного процесса (администрация, сотрудники, родители, обучающиеся).

Просуммируйте ответы (a=1 b=2 c=3 d=4) для определения уровня развития информационного пространства школы (по мнению опрошенных).

На основе оценки показателей информационной открытости можно выделить следующие типы школ:

 Первый тип (5-7 очков): «закрытая» школа (в информационном плане). Работники школы стремятся изолироваться, а не сотрудничать.

 Второй тип (8-11 очков): «старая» школа в начале пути обновления. Работники школы стремятся к сотрудничеству.

 Третий тип (12-15 очков): открытая школа, выстраивает стратегию сотрудничества в информационном пространстве.

 Четвертый тип (16-20 очков): школа открыта и активно сотрудничает с участниками образовательного процесса.

Вопрос № 6 (открытого типа) используется для сбора дополнительной информации.

Для корректировки результатов анкетирования необходимо отсечь анкеты респондентов, в которых ответы на вопросы № 1 и № 3 существенно разнятся (дублирующие вопросы).

*Ненахова Елена Николаевна*

*(elen.nenahova@gmail.com)*

*Алекаева Светлана Викторовна (sve3330@yandex.ru) ГБОУ гимназия № 528 Невского района Санкт-Петербурга*

### **ИНФОРМАЦИОННЫЕ И ОБРАЗОВАТЕЛЬНЫЕ РЕСУРСЫ ШКОЛЬНОГО САЙТА**

*В статье рассматриваются механизмы расширения информационного и образовательного пространства гимназии посредством школьного интернет-портала. Виртуальный музей, электронное приложение к образовательной программе, электронная учительская, электронное портфолио учителя и другие инновационные продукты являются ресурсами, способны помочь в создании условий для повышения качества образования.*

Важнейшая задача образовательной политики на современном этапе – повышение качества образования. Качество, доступность, эффективность – три критерия, на основе которых должна строиться образовательная политика конкретной школы.

В соответствии с «Законом об образовании» школьный сайт обеспечивает информационную открытость образовательной организации. Информационно-образовательный портал нашей гимназии является не только визитной карточкой школы, но и обеспечивает учащихся образовательными ресурсами, в том числе в электронном виде. Это и позволяет назвать его инструментом реализации образовательной политики.

Информационно-образовательный портал гимназии № 528 (http:// school528.spb.ru) состоит из 4 самостоятельных сайтов: непосредственно школьный сайт, электронное приложение к образовательной программе («Контент»), виртуальная учительская и виртуальный музей. Отдельными окнами выделены «Новости» (этот раздел особенно часто посещают учителя и ученики, потому что здесь публикуется новая информация), «Редактирование», «Интернет-приемная», «Электронная газета».

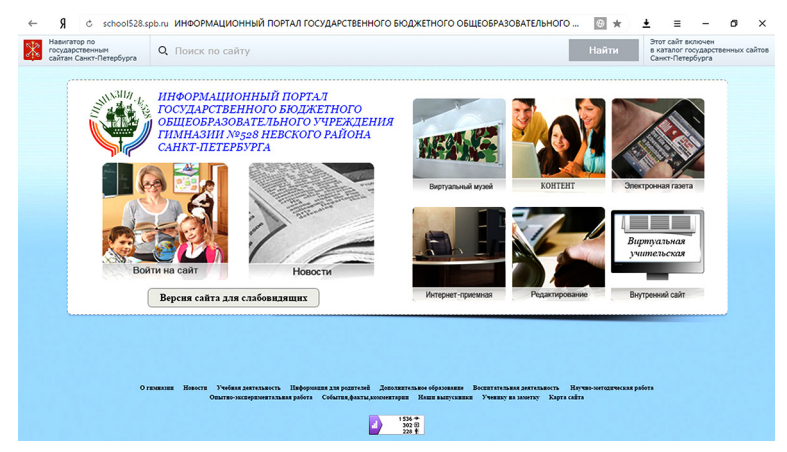

*Рис. 1. Главная панель информационно-образовательного портала*

Администраторами портала являются два человека: редактор, филолог по образованию, и программист. Такой тандем – принципиальная позиция директора гимназии, поскольку это обеспечивает грамотность публикуемой информации и ее бесперебойное обновление. Доступ к отдельным разделам имеют заместители директора и методисты. Они обновляют самостоятельно страницы, соответствующие их сфере деятельности. Если на сайте сделаны какие-то изменения, на почту администраторов приходит сообщение, и они сразу могут сделать редакторскую правку. Все педагоги имеют доступ к своей личной странице,
сайту «Контент», к виртуальной учительской. Для этого необходимо войти в раздел «Редактирование», ввести логин и пароль. Естественно, для пользователей мы проводили ряд обучающих семинаров. На настоящий момент весь педагогический коллектив владеет в полной мере инструментарием редактирования сайта. Если возникают проблемы, педагоги могут обратиться к администраторам за консультацией через почту, телефонный звонок или в приемные часы. Таким образом, наш информационно-образовательный портал – корпоративное творчество.

Поскольку портал имеет несколько разделов, то соответственно построен с использованием нескольких платформ. Главная часть – это написанный с нуля движок на PHP + MySQL. Плюсы данного способа в том, что он дает большую гибкость. Кроме того, можно сделать движок максимально простым (это идеальный вариант для школы, когда нужно предоставить отдельный доступ к страницам учителям и администрации).

Новостная часть использует платформу Joomla. Положительный аспект данной платформы в том, что она бесплатная и устанавливается за 30 минут. Разрабатывая «Контент», мы взяли за основу Moodle, однако установили собственное приложение с использованием общедоступных платформ и скриптов. Это дало возможность сделать наполнение этого сайта более гибким в настройке и простым в работе. Каждый педагог входит на страницу редактирования через панель администратора с помощью личного логина и пароля.

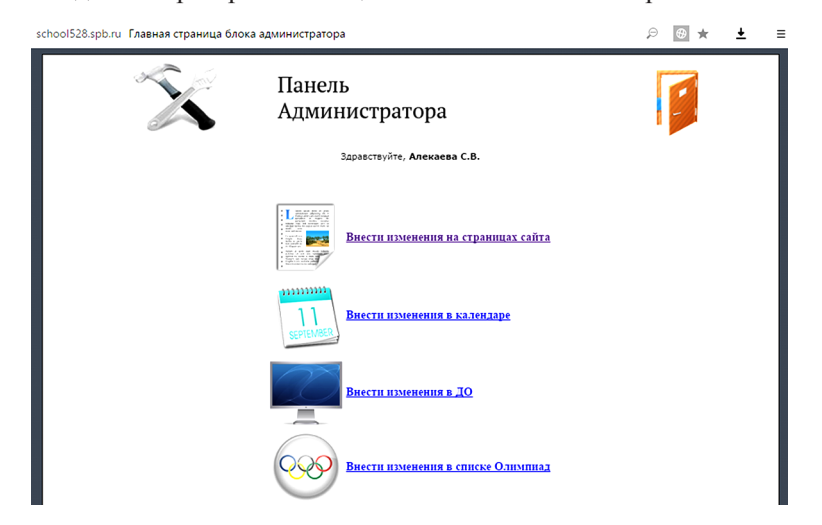

*Рис. 2. Панель администратора*

Главное меню – стандартный набор для школьного сайта. Здесь представлены основные сведения об образовательной организации, документы, образовательные программы и учебные планы, данные о структурных подразделениях и т.д. Остановимся подробнее на разделах, определяющих особенность портала гимназии и помогающих именно в реализации образовательной политики руководства школы.

Инновационным является наш вариант виртуального музея (http://school528.spb.ru/virtour/).

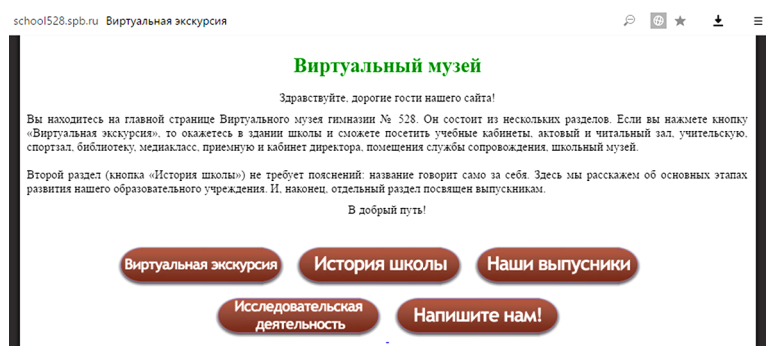

*Рис. 3. Виртуальный музей*

Виртуальный музей – это информационно-образовательный интерактивный сайт, организованный и функционирующий на основе системы проектов:

– Музейная экспозиция «История школы»

– Виртуальная экскурсия по гимназии;

– Исследовательская деятельность учащихся на базе ресурсов музейного комплекса.

Здесь же представлен список выпускников школы начиная с 1986 года. Через кнопку «Напишите нам!» можно связаться с администрацией музея.

На сайте мы воссоздали путь развития школы длиною в 44 года. Стрела на начальной символизирует движение, на ней три остановки: 1972, 1980, 2005 годы. Периодизация связана с деятельностью директоров. И это логично, ведь каждый руководитель пытается создать свою школу.

Кроме фактической информации, в каждом разделе есть фотографии, воспоминания выпускников и учителей. В течение многих лет мы по крупицам собирали информацию. Конечно, очень много еще осталось белых пятен. Для этого в нашем виртуальном музее существует раздел «Исследовательская деятельность»: здесь есть темы ученических работ, над которыми работают учащиеся гимназии. Несомненно, эта часть информационного портала формирует у подрастающего поколения культурную память, активизирует их познавательную, творческую, социальную деятельность. Дети получают возможность публиковать собственные исследования на страницах виртуального музея, участвуют в краеведческой поисковой работе по тематике музейных экспозиций, участвуют в городских историко-краеведческих конференциях. Родители, среди которых много выпускников гимназии, видя нашу работу, всегда готовы на творческое сотрудничество с образовательным учреждением.

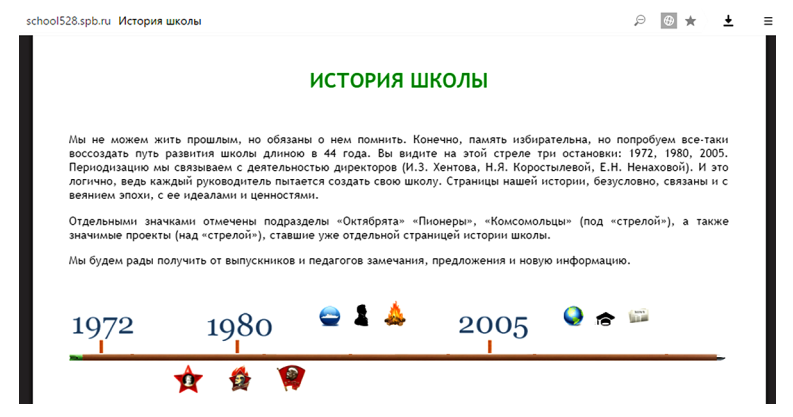

*Рис. 4. Начальная страница истории школы*

Виртуальная экскурсия – это панорамный тур по гимназии, состоящий из интерактивных фотостраниц: все помещения школы были сферически сфотографированы, а потом обработаны с помощью программ AdobePhotoShop, AdobeFlash, PtGUi и PanoTour. В настоящее время можно посмотреть 48 помещений гимназии, кабинеты начальной школы оснащены аудиэкскурсией, сейчас осуществляется подготовка звуковых текстов для всего тура и фотографирование остальных кабинетов.

Виртуальная экскурсия, с одной стороны, поддерживает статус открытости гимназии, с другой – оказывает помощь родителям при выборе школы для своего ребенка.

Образовательную функцию на нашем портале выполняет электронное приложение к образовательной программе «Контент» (http:// do.school528.spb.ru/), доступ к которому имеют все участники обра-

зовательного процесса. Платформой для систематизации текстовых и электронных ресурсов стала основная образовательная программа и рабочая программа педагога. Учителя на системной основе уже в течение нескольких лет осуществляют размещение информации: тематические планирования учебных курсов с ссылками на электронные образовательные ресурсы, контрольные задания, материалы для подготовки к олимпиадам. При работе над сайтом, естественно, возникла дискуссия о том, на какие именно электронные ресурсы делать ссылки. В конечном итоге, каждое методическое объединения приняло коллегиальное решение. Дефицит времени педагога не является камнем преткновения: мы используем для заполнения «Контента» каникулы и методические дни. Написана также инструкция для заполнения разделов сайта, содержащая подробный алгоритм работы. Этот документ располагается на странице редактирования и на сервере гимназии. Если возникают какие-либо проблемы, педагоги могут в любое время обратиться за консультацией к разработчику или администратору сайта. Коллектив уже почувствовал нужность проделанной работы, ведь ссылки на электронные ресурсы систематизированы, прикреплены к соответствующим темам, и ими можно пользоваться на уроке.

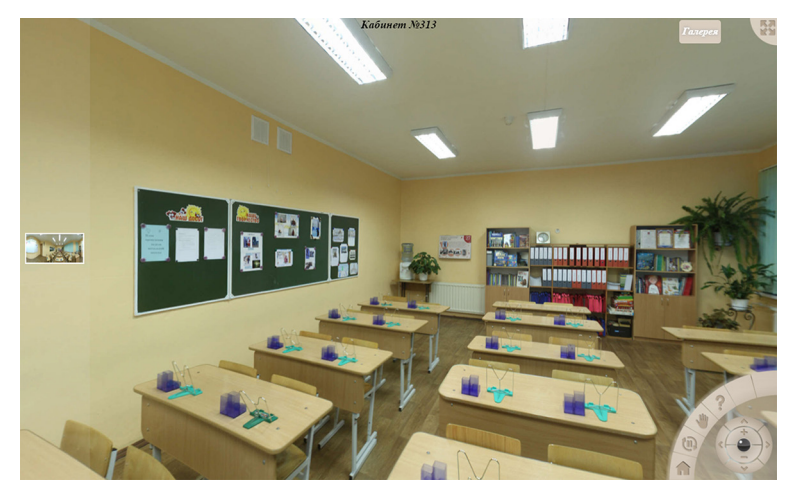

*Рис. 5. Экскурсия по кабинетам начальной школы*

Подобный аналог сайта дистанционного обучения охватывает учебные предметы с 1 по 11 класс и предназначен для учащихся разных категорий на всех ступенях обучения (в начальной, основной и средней школе).

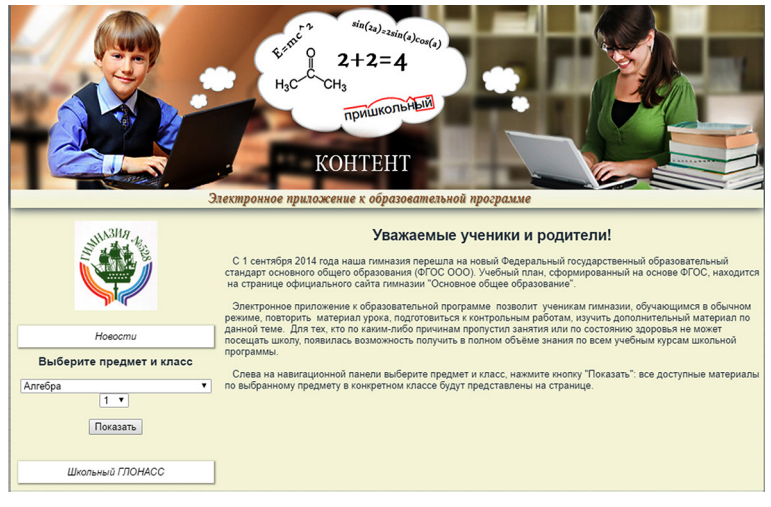

*Рис. 6. «Контент» (Электронное приложение к образовательной программе)*

Используемые образовательные технологии:

 позволяют активизировать самостоятельную работу учащихся и расширить её спектр в урочное и внеурочное время;

 помогают учащимся разных групп здоровья, а также ученикам, пропустившим занятия по болезни, создать комфортные условия для освоения материала программы;

 создают условия для получения знаний детям, обучающимся на дому: они смогут проходить курсы обучения в полном объеме, готовиться к контрольным мероприятиям;

 предусматривают возможность творческих и проектных работ для одарённых детей в соответствии с принципами развивающего обучения.

На начальной странице «Контента» есть достаточно востребованный инновационный продукт «Школьный ГЛОНАСС», созданный в рамках проекта по выявлению и сопровождению детской одаренности [1]. Это список конкурсов и олимпиад, в которых могут принять участие дети. Оперативное информирование школьников и их родителей, учителей о возможностях участия в различных дополнительных развивающих мероприятиях значительно повышает активность и результативность участия школьников в олимпиадах и

конкурсах. Такой подход дает свои результаты: достаточно зайти на страницу сайта «Гордость гимназии» (http://school528.spb.ru/main/ index.php?id=12), где представлены достижения наших учеников.

Как обеспечить нужной информацией родителей? Мы разработали для них инструкцию, в которой рассказано, для чего создан «Контент», как найти нужный предмет и пользоваться материалами. Эта инструкция была выдана на родительских собраниях и опубликована в дневнике учащихся. Также проведены мастер-классы для родителей «Как использовать электронное приложение к образовательной программе?».

Таким образом, «Контент» помогает ученикам освоить материал учебной программы и поддерживает актуальное для образовательной политики направление – развитие детской одаренности.

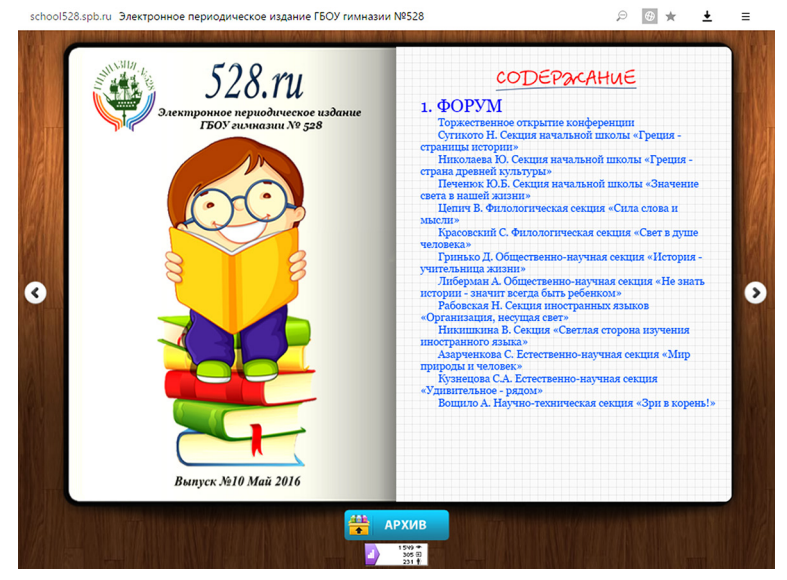

*Рис. 7. Электронная газета*

Электронная газета «528.ru» (http://school528.spb.ru/main/index. php?id=12) , выход на которую расположен на главной панели и в разделе «Новости», является не только источником информации, но и еще одной возможностью поддержать творческие способности детей, педагогов и родителей (в последних номерах появилась рубрика «Наше советское детство», где опубликованы воспоминания родителей). С помощью печатных изданий учащиеся могут влиять на окружающую их социальную среду, развивать собственную инициативу, принимать участие в своем жизненном и профессиональном становлении. Долгое время мы издавали газету и журнал типографским способом, однако пять лет назад перешли на электронные рельсы. Такой вариант весьма удобен, т.к. не требует материальных затрат, имеет неисчерпаемое пространство для публикаций и удобный доступ. При создании газеты использовались технологии JavaScript? HTML и CSS.

Электронная учительская есть сейчас на сайтах многих школ. Совершенное очевидно, что такое приложение необходимо для современного образовательного учреждения. Это помогает прежде всего в управлении учебным процессом. Наша виртуальная учительская несет еще одну важную функцию – связь с родителями. На этом сайте мы создали раздел для организации работы Экспертного совета родительской общественности.

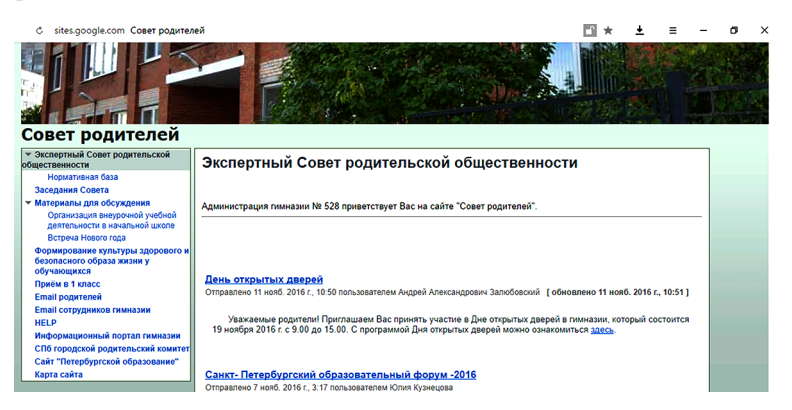

*Рис. 8. Раздел «Экспертный совет родительской общественности» в виртуальной учительской*

Пользователи – родители обучающихся (по 2-3 представителя от родительского комитета каждого класса) и педагогические работники гимназии. Поскольку виртуальная учительская – внутренний сайт, доступный только сотрудникам гимназии, то членам Экспертного совета предоставляется вход на эту страницу по логину и паролю. Такое взаимодействие развивает инициативу родительской общественности, выявляет мнение родителей по вопросам управления гимназией и при принятии локальных нормативных актов, затрагивающих их права и законные интересы.

Современная образовательная политика требует от педагога высокий профессиональный уровень. Поэтому мы особое внима-

ние уделяем разделу сайта «Совершенствование педагогического корпуса». По статистике страницу «Аттестация педагогов» (http:// school528.spb.ru/main/index.php?id=127) часто посещают пользователи даже на уровне региона и России. Здесь представлена нормативно-правовая база процедуры аттестации, тематическая подборка ссылок и разработанный творческой группой гимназии электронный эксперт портфолио учителя [2]. Последний включает в себя два модуля: счетчик баллов экспертного заключения и автоматическое формирование документа с указанием количества баллов

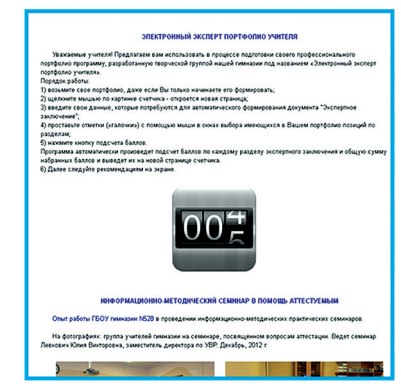

Рис. 9. Электронный эксперт портфолио учителя

Так называемый «счетчик баллов» находится в открытом доступе и выполнен с помощью Web-программирования с использованием РНР (язык сценариев общего назначения с открытым исходным кодом), jQuery (библиотека JavaScript, фокусирующаяся на взаимодействии JavaScript и HTML), MySQL (свободная система управления базами данных). Каждый педагогический работник может открыть сайт гимназии № 528 на любом компьютере с доступом в сеть Интернет на рабочем месте или в домашних условиях. На этой же странице сайта имеется полное описание алгоритма действий. Счетчик корректно работает в любом браузере. Содержание данной части разработки основано на материале экспертного заключения об уровне профессиональной деятельности педагогического работника и полностью ему соответствует (не включен только раздел 4 об административных взысканиях и жалобах от участников образовательного процесса). За проект «Готовимся к аттестации: электронный эксперт портфолио учителя» ГБОУ гимназия № 528 получила Диплом победителя городского конкурса инновационных продуктов «Петербургская школа- 2020» [3].

Статистика посещения информационно-образовательного портала гимназии (от 300 до 1000 визитов вдень) говорит о том, что он актуален и востребован. Поэтому его модернизация в соответствии с новейшими требованиями Web-стандартов стала одним из приоритетных проектов Программы развития гимназии на 2016-2020 годы.

## *Используемые источники:*

- 1. Ненахова Е.Н., Алекаева С.В. Как найти одаренных детей и организовать работу с ними // Справочник заместителя директора. 2016. № 9. С. 24–33.
- 2. Ненахова Е.Н., Алекаева С.В., Левкович Ю.В. Как администрация образовательной организации может помочь учителю готовиться к аттестации // Справочник заместителя директора. 2016. № 7. С. 86–90.
- 3. Ненахова Е.Н., Алекаева С.В., Евсеев Д.И., Левкович Ю.В., Маркина И.В. Готовимся к аттестации: электронный эксперт портфолио учителя // Сборник «Инновации петербургской школы» – СПб.: Комитет по образованию Санкт-Петербурга,  $2013. - C. 6 - 13.$

*Туманов Иван Анатольевич (tumanov.i78@gmail.com) ГБУ ДПО Санкт-Петербургский Центр оценки качества образования и информационных технологий*

## **СВОБОДНОЕ ПРОГРАММНОЕ ОБЕСПЕЧЕНИЕ В ЛОКАЛЬНОЙ СЕТИ ОБРАЗОВАТЕЛЬНОГО УЧРЕЖДЕНИЯ**

*В работе рассматриваются свободные аналоги распространённых проприетарных программных продуктов для организации локальной сети образовательного учреждения и примеры реализации доменной и терминальных систем, основанные на опыте администрирования гетерогенных сетей, в том числе в городских инновационных площадках по использованию свободного программного обеспечения.*

## **Введение**

В мире свободного программного обеспечения (СПО) в Санкт-Петербурге и России за последние годы произошло несколько значимых событий:

 С 1 июня 2011 г. введён в действие ГОСТ Р ИСО/МЭК 26300- 2010. «Информационная технология. Формат OpenDocument для офисных приложений (OpenDocument) v1.0».

 $\bullet$  С 1 января 2012 г. введён в действие ГОСТ Р 54593-2011» Информационные технологии. Свободное программное обеспечение. Общие положения.»

 С 1 января 2013 г. в Санкт-Петербурге учреждения системы образования приобретают программное обеспечение за счёт собственных бюджетов.

 С 1 января 2016 г. вступили в силу статья 12.1 Федерального закона от 27 июля 2006 г. № 149-ФЗ «Об информации, информационных технологиях и о защите информации» (в редакции Федерального закона от 29 июня 2015 г. № 188-ФЗ) и постановление Правительства Российской Федерации от 16 ноября 2015 г. № 1236 »Об установлении запрета на допуск программного обеспечения, происходящего из иностранных государств, для целей осуществления закупок для обеспечения государственных и муниципальных нужд». Программное обеспечение признается российским, если сведения о нем включены в единый реестр российских программ для электронных вычислительных машин и баз данных (reestr.minsvyaz.ru).

Введение стандарта офисных документов событие больше знаковое, чем значительное, так как ГОСТ в России обязателен к применению лишь в нескольких отраслях, к которой система образования не относится. В этом свете интересней ГОСТ на свободное программное обеспечение - это первый официальный локумент. гле указаны особенности ланного способа распространения ПО, а также явно присутствуют указания на типы международных лицензий (GPL и др.), которые относятся к миру свободного ПО. Данный ГОСТ, несмотря на его некоторую «сырость», является для учреждений образования главным государственным документом, подтверждающим легальность использования свободного программного обеспечения.

То, что учреждения образования теперь самостоятельно закупают программное обеспечение, с одной стороны, неудобно, так как на ответственном сотруднике теперь появились дополнительные обязанности по управлению лицензиями, что требует определённой квалификации, но, с другой стороны, теперь использование СПО становится не только выгоднее, но и легче в управлении.

Приобретая коммерческие продукты, нужно точно понимать потребности ОУ в конкретных программных пакетах и хорошо ориентироваться в политике лицензирования ПО. Мониторинги и опыт общения со школами показывают, что это одна из самых основных проблем при использовании проприетарного ПО. Также нужно внимательно относится и к политике ценообразования, в пример можно привести неожиданно резкое повышение цен в соседней Эстонии (http://rus.err.ee/v/topnews/c02329ba-7f86-43ea-b26c-447a83041087, http://polpred.com/?ns= $1&ens$  id=968816).

В отличие от нескольких прошлых лет, когда степень внедрения СПО оценивалась по опытным зонам и обязательным «процентам» и многие ОУ устанавливали его «для галочки», сейчас использование СПО стало более осмысленным - появились школы, осуществившие практически полный переход на данный класс программных продуктов.

## Операционная система. Приклалное ПО

Операционная система - это базовый элемент современных компьютеров, в мире СПО основным представителем ОС является ОС GNU\Linux, листрибутивов которого существует лостаточно много, в том числе и отечественной разработки (23 операционные системы на базе СПО внесены в реестр отечественного ПО). В ОУ при переходе на ОС Linux сталкиваются преимущественно с такими проблемами, как поддержка оборудования и периферийных устройств и неработоспособность прикладного ПО для ОС Windows. Обе эти проблемы быстро не решатся, потому что они почти всегда находятся вне «технического» поля - это проблемы политики компаний-производителей (не все производители оборудования предлагают драйверы под ОС Linux или делают код драйверов открытым) или управления (закупки и\или поставки прикладного ПО осуществлялись только для платформы Windows). Сейчас, даже с учётом программы импортозамещения и наличия российских ОС на базе СПО в реестре. ПО для проведения ГИА\ЕГЭ, например, реализуется только в версии для ОС Windows. Решения этих проблем соответствующие - в будущих закупках оборудования требовать поддержки ОС Linux (такого оборудования достаточно), а при закупках ПОобязательным требованием сделать кроссплатформенность. Что же касается существующего кроссплатформенного и\или свободного прикладного ПО - то его спектр достаточно широк и охватывает практически весь учебный процесс.

## Офисные пакеты

Другим камнем преткновения при переходе на СПО становятся офисные пакеты. Файлы, созданные в Microsoft Office часто некорректно отображаются в свободных продуктах (Open\LibreOffice) или в бесплатных облачных (GoogleDocs). Корни проблемы понятны форматы офисных файлов компании Microsoft закрыты, в отличие от стандартизированного Open Document, и реализовать поддержку полностью разработчики просто не имеют возможности. Решением может стать, во-первых, установка бесплатного ПО от Microsoft -«средств просмотра» Word, Excel и Power Point, что снимет проблемы с отображением существующих файлов, во-вторых, можно воспользоваться бесплатным облачным офисным пакетом от Microsoft (onedrive.live.com), функционал и производительность которого хоть

и уступает полному пакету, зато решает проблемы совместимости, позволяет редактирование и возможность работать с ленточным интерфейсом в стиле MS Office 2007 и более поздних версий.

Можно перечислить несколько кроссплатформенных альтернатив офисному пакету от Microsoft:

- Open\Libre Office (ru.libreoffice.org, openoffice.org/ru/);
- SoftMakerFreeOffice (freeoffice.com/ru/);
- OnlyOffice (onlyoffice.com/ru/, onlyoffice.org/ru/).

#### ДОМЕННАЯ ОРГАНИЗАЦИЯ СЕТИ

Самый удобный способ организации школьной сети - это использование домена Windows, данный подход позволяет задействовать (в основном) централизованную идентификацию пользователей, общий файловый сервер и единый механизм управления клиентами домена - групповые политики. Доменная организация сети и специалисты, имеющие опыт организации домена Windows и его использования, существуют во многих образовательных учреждениях города.

Ломен - это обычно связка Microsoft Windows на сервере. Microsoft Windows Professional и лицензии доступа к серверу на клиентских машинах

Одним из главных программных решений, предлагаемых свободным сообществом, является  $SAMBA4 - C\Pi O$ , реализующее роли файлового и dns сервера, контроллера домена и службы каталога MS Active Directory (в том числе групповые политики). Данное решение способно в большей части ОУ полностью заменить сервера Microsoft, так как настройка данного продукта не сложнее развертывания домена на Windows Server и управляется штатными (привычными) средствами Windows, что особенно актуально в гетерогенных или преимущественно windows-сетях.

ОС семейства Linux также могут успешно авторизоваться в домене Windows, для этого необходима настройка нескольких служб вручную или при помощи графических конфигураторов типа SADMS. Также есть удобные сторонние решения – Power Broker Open Edition (ранее известный как likewise-open) и Centrify Express.

## Шентрализованное алминистрирование

Отличие данных двух ОС заключается в том, что в ОС Windows, подключенную к домену, можно передавать множество системных настроек через групповые политики с сервера, а Linux-машины надо настраивать каждую по отдельности, но это легко автоматизировать.

Можно использовать для установки подготовленный клонированный образ жесткого диска - есть несколько свободных программных решений, например проект Clonezilla.org. Клонировать Windows (версии старше XP) достаточно проблематично - это сложности с повторной активацией и «синий экран» на другом «железе», в Linux такие проблемы практически полностью отсутствуют. Также для ОС существуют решения для создания настроенных загрузочных операционных систем, причём как штатные, так и сторонние (Windows sysprep, ImageX, Linux – Ubuntucustomisationkit, remastersys).

В ОС Linux все настройки можно сделать к командной строке, в том числе удалённой (ssh) и не отключать при этом сеанс пользователя (в отличие от Windows), для однотипных операций существуют как специальные системы типа puppet, так и простые программы, например, clusterssh (cssh), konsole, которые открывают одновременно много ssh-сессий и посылают во все из них одинаковые команды быстрый, удобный и наглядный способ администрирования компьютерного класса, состоящего из одинаковых ОС.

## ТЕРМИНАЛЬНЫЙ СЕРВЕР

Идея использовать терминальные решения является крайне практичной. Вариант терминального сервера Windows не всегда доступен, так как требует дополнительных терминальных лицензий, зато он может быть удобным, если в ОУ есть только несколько лицензий на Windows-ПО (например MS Office) и терминальные лицензии Windows, тогда можно в обычном режиме использовать на ПК в ОУ Open\LibreOffice на Windows или Linux, а в отдельных случаях подключаться к терминальному Windows-серверу за лицензионным MS Office (или лискам с образовательным контентом).

Один из основных способов применения терминального сервера Linux - сервер бездисковой загрузки для тонких клиентов, удобным вариантом которого является проект LTSP, который реализован «из коробки», например, в дистрибутиве Edubuntu и АльтЛинукс Терминал. Данное решение является самым простым способом развёртывания Linux в компьютерном классе, требуя от тонких клиентов только настройку в BIOS загрузки из сети по умолчанию. В качестве тонких клиентов могут выступать машины уровня Pentium3-4 co

128Мб оперативной памяти и без жестких дисков. Данное решение предполагает достаточно сильную учительскую машину (LTSPсервер) – как минимум 2-х ядерный процессор и 4Gb оперативной памяти (4-х ядерный и 8Gb уже достаточно комфортно - опытная оценка для класса из 12 тонких клиентов). Этот способ позволит еще долго эффективно использовать старую технику.

Другим способом реализации терминального сервера является возможность подключения к удалённому рабочему столу, в том числе и из ОС Windows, для доступа, например, к специфичным Linuxприложениям (например, СПО для детей GCompris в Windows ограничен, а в Linux нет). Для этого самым удобным решением (опять же из опыта администрирования ЛВС ОУ) является проект X2GO (х2go.org), сервер которого доступен практически во всех репозиториях известных дистрибутивов. Клиенты X2GO также существуют для всех платформ, в том числе Windows и Mac. Особенность клиента в том, что в удалённый рабочий стол можно пробросить локальные папки, звук и даже принтер.

В Linux можно использовать удалённый доступ не ко всему рабочему столу, а только к конкретному приложению (например к клиенту АИС Параграф), для этого нужно настроить требуемое приложение на одной машине и использовать удалённый терминал ssh (можно создать ярлык запуска на рабочем столе) с параметром (ssh  $-X$ ) – клиент не увидит отличий, как будто приложение работает локально, но это позволяет для всех ПК с Linux настроить ПО только на одной машине, в случае обновления такого ПО, достаточно также обновить только на одной (терминальной) машине. При использовании удалённого запуска приложений в таком режиме у клиентов будет запрашиваться пароль удалённого пользователя, но это можно убрать, если настроить авторизацию ssh по ключу. Такое использование приложений не требует использования сторонних решений и подходит к любому дистрибутиву Linux. В Windows подобный запуск приложений также возможен (RemoteApp), но является частью терминального сервера, то есть требует отдельного лицензирования.

## **ЗАКЛЮЧЕНИЕ**

Представленные тонкости администрирования позволяют существенно упростить администрирование гетерогенной сети, особенно для ПК с ОС Linux. Материалы по настройке и использованию

описанных программных и технических решений доступны и публикуются на блоге «Свободное программное обеспечение в образовательных учреждениях Санкт-Петербурга» (spospb.blogspot. ru), а также применяются в курсе повышения квалификации «Администрирование школьных локальных сетей в гетерогенных средах», читаемого в ГБУ ДПО «СПбЦОКОиИТ».

В заключение можно сказать, что переход на СПО возможен и происходит. Как и любое изменение он сопряжён с определёнными проблемами, понимание которых позволяет принять решение о необходимости перехода на СПО и спланировать этот процесс с наименьшей нагрузкой на тех, кто непосредственно пользуется программными инструментами в своей работе.

## **РАЗДЕЛ 2. ИСПОЛЬЗОВАНИЕ АКТУАЛЬНЫХ ИНФОРМАЦИОННЫХ ТЕХНОЛОГИЙ В ОБРАЗОВАТЕЛЬНОЙ ДЕЯТЕЛЬНОСТИ**

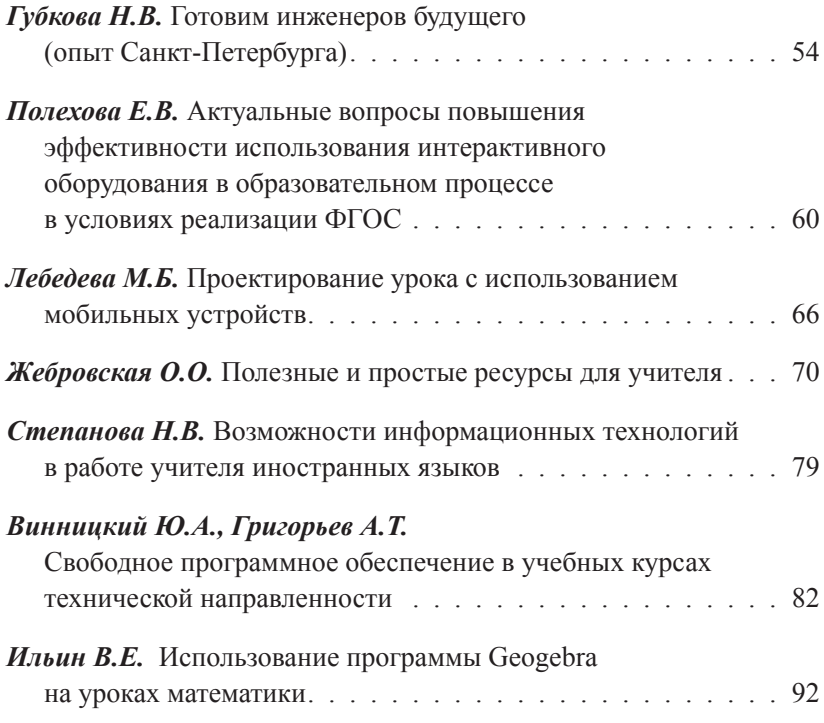

*Губкова Наталия Владимировна (ngubkova11@gmail.com) Комитет по образованию Санкт-Петербурга*

## **ГОТОВИМ ИНЖЕНЕРОВ БУДУЩЕГО (ОПЫТ САНКТ-ПЕТЕРБУРГА)**

*В статье описывается опыт Санкт-Петербурга по обучению школьников основам 3D моделирования в САПР с целью привлечения их интереса к инженерным специальностям. Представлены результаты реализации проекта.*

В 2011 году в Санкт-Петербурге при поддержке Комитета по образованию при участи Санкт-Петербургского государственного электротехнического университета «ЛЭТИ» и группы их индустриальных партнеров из России и зарубежья (петербургская инженерно-консалтинговая компания «Ирисофт» (Санкт-Петербург, Россия) и корпорации PTC (Бостон, США)) стартовал пилотный проект по обучению школьников основам 3D моделирования в САПР с целью привлечения их интереса к инженерным специальностям. Сегодня в проекте участвуют 20 образовательных учреждений, в каждом из которых инженерное дело изучают от 8 до 100 школьников. полноценно функционируют 3 лаборатории в Санкт-Петербурге. Спектр проектируемых изделий неограничен: машиностроительные механизмы, авто-, авиа- и судомоделирование, одежда и обувь, мебель, тело человека, объекты архитектуры и многое другое.

В рамках проекта, на базе школ и ВУЗов России, создаются центры обучения инженерному 3D моделированию и прототипированию для учащихся практически любого возраста. Данный подход позволяет ученикам интегрировать получаемые знания в рамках процесса образования на уроках математики, физики, информатики, черчения, трудового воспитания и увидеть, как изучаемые законы работают в жизни, самостоятельно спроектировав изделие и воплотив идею в жизнь. Лаборатория по инженерному 3D-моделированию также может быть использована в кружках (судо-, авиа-, автомоделирования, робототехники и др.) в рамках дополнительного образования. Проект дает возможность развить творческое мышление и сделать процесс обучения более интересным для учеников.

Стартом проекта стала конференция «Подготовка инженеров нового поколения». Тема конференции вызвала большой интерес среди педагогической общественности Санкт-Петербурга. Обсудить актуальные для образовательной среды Санкт-Петербурга вопросы собрались руководители, заместители по учебно-воспитательной работе и информационным технологиям, учителя информатики, физики и черчения из более 100 школ, гимназий, лицеев, колледжей.

Участники конференции познакомились с инновационной системой непрерывного обучения инженерным специальностям «школа–ВУЗ–повышение квалификации без отрыва от производства» (Академическая программа PTC), разработанной и реализуемой корпорацией на протяжении 11 лет в тысячах школах по всему миру. Система позволяет решить задачу подготовки инженерных кадров для промышленности, в том числе России и Санкт-Петербурга. На конференции также был представлен опыт Санкт-Петербургского Губернаторского физико-математического лицея № 30, который включился в проект с сентября 2011 года.

На первом этапе в пилотный проект вошли несколько школ Санкт-Петербурга, которые в рамках Академической программы получили бесплатно лицензии на программное обеспечение для современной высокоуровневой трехмерной системы автоматизированного проектирования Creo, а также пособия, методические и раздаточные материалы и курсы для повышения квалификации преподавателей и начали изучать 3 D моделирование в рамках черчения, информатики, технологии, а также в системе дополнительного образования.

Весной 2012 года между Комитетом по образованию Санкт-Петербурга и PTC был подписан Договор о сотрудничестве. Стороны провозгласили, что их сотрудничество в рамках инновационной программы по обучению старшеклассников передовым инженерным технологиям (проект «Инженеры будущего») будет способствовать повышению технической грамотности молодежи Санкт-Петербурга, развитию инженерного мышления, привлечению молодого поколения в техническую сферу. Сотрудничество даст возможность всем обучающимся образовательных учреждений изучать и использовать суперсовременные технологии мирового уровня, воплощать в жизнь смелые инженерные решения, и стать в дальнейшем востребованными специалистами на предприятиях Северо-Западного региона.

Первыми результатами реализации проекта «Инженеры будущего» стало получение командой ФМЛ № 30 приза за лучшую Техническую книгу в номинации FТC в соревнованиях фестиваля «Робофест-2012», а также победа в номинации «Лучшая инженерная разработка» на соревнованиях Scalextric4Schools летом 2012 года в Великобритании.

В 2013 году проект «Инженеры будущего» получил свое продолжение в рамках реализации комплекса мероприятий по модернизации региональной системы общего образования в Санкт-Петербурге, утвержденного постановлением Правительства Санкт-Петербурга.

С целью развития проектной и исследовательской деятельности учащихся в трех учреждениях (ФМЛ № 30, школа № 244 Кировского района, Санкт-Петербургский городской Дворец творчества юных) началась апробация научно-производственных лабораторий инженерного 3D моделирования. На выделенные Правительством города средства федеральной субсидии учреждения приобрели оборудование и программное обеспечение для обучения школьников передовым инженерным технологиям – 3D моделированию и проектированию в САПР, а так же знакомства с жизненным циклом разработки изделий на примере создания собственного изделия от проектной модели до физического воплощения.

В мае 2013 года преподаватели ООО «Ирисофт» начали обучение заинтересованных учителей Санкт-Петербургских учреждений общего и дополнительного образования по программе повышения квалификации педагогических работников «Инженерно-компьютерное трехмерное моделирование в системе Creo при проведении занятий в 5-11 классах», разработанной СПбГЭТУ «ЛЭТИ» и включенной в реестр программ повышения квалификации по персонифицированной модели Комитета по образованию. Программа не требует для освоения предварительной подготовки и позволяет учителям использовать инженерное трехмерное моделирование в процессе обучения на уроках технологии, черчения, математики, физики и других естественнонаучных предметов; создавать самостоятельный элективный курс по инженерному трехмерному моделированию; использовать компьютерное трехмерное моделирование в кружках моделирования любого технического направления: авиа-, авто-, судомоделизма; создавать наглядные пособия и иллюстрации для проведения занятий по любым предметам и направлениям.

Летом 2013 года российские школьники вновь приняли участие в международных соревнованиях. Учащиеся ФМЛ № 30 стали победителями в двух категориях ежегодного первенства по трассовому моделированию Scalextric4Schools, проходившего в г. Косфорд, Великобритания.

25марта 2014года в рамках V Петербургского образовательного форума в ходе семинара «3D моделирование в образовании» организаторы и участники проекта «Инженеры будущего»– представители Комитета по образованию, образовательных учреждений Санкт-Петербурга и Великобритании, индустриальных партнеров проекта, высших учебных заведений и промышленных предприятий – рассказали о своем опыте и возможностях реализации проекта.

В рамках V Петербургского образовательного форума также состоялись первые в Санкт-Петербурге соревнования по инженерному 3D моделированию. Участниками заочного этапа соревнований стали учащиеся образовательных учреждений Санкт-Петербурга, Северодвинска, Иркутска, а также Великобритании и Австралии. 34 победителя заочного этапа, включая учащихся из Великобритании, поспорили за победу в очном этапе соревнований. Торжественное награждение победителей состоялось в завершении семинара «3 D моделирование в образовании».

В октябре 2014 года Комитет по образованию совместно с партнерами и участниками проекта представили проект на Московском международном салоне образования в выставочной и деловой программах салона.

В рамках Московского Международного Салона образования Международная ассоциация корпоративного образования провела Первый всероссийский конкурс среди лучших практик работодателей по работе с детьми, молодежью и кадровым резервом «Создавая будущее». Его цель – выявление лучших практик и технологий по работе со школьниками, студентами и молодыми специалистами, направленных на продвижение профессиональных ценностей. Проект компании «Ирисофт» – лаборатория инженерного 3D-моделирования и прототипирования «Инженеры будущего» получил III место в номинации «Опытная лаборатория» – за лучший проект поддержки научно-технического творчества молодежи.

В феврале 2015 года состоялся VII Всероссийский молодежный робототехнический фестиваль «Робофест-2015». В соревновани-

ях приняли участие около 3000 школьников и студентов в составе 700 команд из 52 регионов России (117 городов) и трех стран (Белоруссия, Казахстан и Румыния). Команда ФМЛ № 30 завоевала первое место в национальном этапе Международных соревнований FTC (FIRST Tech Challenge) и получила право представлять Россию на Мировом чемпионате FIRST-2015, который пройдет 22-25 апреля 2015 в г. Сент-Луис, США.

В апреле 2015 года участники проекта «Инженеры будущего» посетили ЦНИИ «Электроприбор». Участникам экскурсии дали попробовать удержать в руках элементы первого гироскопа и сравнить с почти невесомым современным гироскопическим устройством. В механическом цехе опытного производства ребята увидели, каким образом происходит обработка деталей из металла на станках с числовым программным управлением. Руководитель дизайн-центра познакомил с современным технологиями и программным обеспечением (в том числе и Creo Parametric 2.0), которое широко используется для компьютерного моделирования и проектирования современной элементной базы для разработки цифровых следящих систем и специализированных цифровых устройств.

В мае 2015 года в Военно-историческом Музее артиллерии, инженерных войск и войск связи МО РФ состоялось награждение победителей Конкурса по инженерному 3D-моделированию «Эволюция военной техники России и СССР в период от 1-й Мировой до Великой Отечественной войны». Лучшие работы школьников и в том числе участников проекта, были выставлены в музее. Учащиеся сами разрабатывали 3D-модели, изготавливали их на 3D принтере и создавали окружающий ландшафт.

В июне 2015 года участник проекта «Инженеры будущего», команда ФМЛ № 30 приняла участие во Всероссийской Робототехнической Олимпиаде, в рамках которой прошел российский этап Всемирной Олимпиады. Команда лицея заняла 1 место в одной из категорий и получила право представлять Россию на Международных соревнованиях, на Всемирной Олимпиаде роботов в г. Доха, Катар, откуда также вернулась с наградами.

В декабре 2015 года проект «Инженеры будущего» получил новое продолжение. В Санкт-Петербурге 11-13 декабря 2015 г. состоялся учебно-тренировочный сбор по высоким технологиям в образовании:

робототехника и интернет вещей. Мероприятие собрало представителей сферы образования, высокотехнологичных компаний, учащихся школ, колледжей и ВУЗов. Организаторам удалось реализовать проект тренинга по подготовке экспертов системы соревнований «Молодые профессионалы» (WorldSkillsRussia) и соревнований среди школьников JuniorSkills.

В феврале 2016 года в четвертый раз состоялась экскурсия школьников – участников проекта в ЦНИИ «Элетроприбор». Они посетили музей предприятия, производство и научный центр, занимающийся микроэлектроникой. В этом же месяце в Сочи состоялось ключевое событие в области образовательной инженерной робототехники – Всероссийский финал соревнований FIRST FTC. В очередной раз Санкт-Петербург представляли команды – участницы проекта «Инженеры будущего» – две команды из ФМЛ № 30 и впервые – команд лицея № 244 Кировского района. По результатам соревнований все команды получили награды за призовые места, чему во многом помогло обучение школьников в рамках проекта.

Составляющей частью проекта являются соревнования по автотрассовому моделированию Scalextric4Schools. В ходе соревнований участники должны самостоятельно спроектировать и изготовить модель гоночного автомобиля, используя возможности лаборатории 3 D моделирования и прототипирования. А победителем становится «юный конструктор», модель которого побеждает в гонке на специальной трассе.

В 2016 году участники проекта активно включились в движение JuniorSkills в рамках регионального и национальных чемпионатов JuniorSkills-2016 и JuniorSkills Hitech-2016, освоили технологию Интернета вещей и дополненной реальности, приступили к изучению реверсивного инжиниринга.

А впереди новые соревнования и победы регионального, всероссийского и международного уровней.

Сайт проекта: инженеры-будущего.рф.

*Полехова Елена Владимировна (evapolex@gmail.com) ГБУ ДПО Санкт-Петербургский Центр оценки качества образования и информационных технологий, ГБОУ школа № 3 Красногвардейского района Санкт-Петербурга*

## **АКТУАЛЬНЫЕ ВОПРОСЫ ПОВЫШЕНИЯ ЭФФЕКТИВНОСТИ ИСПОЛЬЗОВАНИЯ ИНТЕРАКТИВНОГО ОБОРУДОВАНИЯ В ОБРАЗОВАТЕЛЬНОМ ПРОЦЕССЕ В УСЛОВИЯХ РЕАЛИЗАЦИИ ФГОС**

*В статье рассматриваются актуальные проблемы использования интерактивного оборудования в образовательном процессе.*

Одним из условий успешной реализации Федеральных государственных образовательных стандартов (ФГОС) является создание в каждой образовательной организации информационно-образовательной среды (ИОС), под которой понимается «открытая педагогическая система, сформированная на основе разнообразных информационных образовательных ресурсов, современных информационно-телекоммуникационных средств и педагогических технологий, направленных на формирование творческой, социально активной личности, а также компетентность участников образовательного процесса в решении учебно-познавательных и профессиональных задач с применением информационно-коммуникационных технологий».

Следуя логике ФГОС, в структуре современного учебного процесса одним из ведущих компонентов становятся средства обучения, ориентированные на интенсификацию учебно-воспитательного процесса, повышение его эффективности, подготовку обучающихся к работе и жизни в условиях информационного общества, способные в значительной мере сокращать сроки обучения и повышать его качество.

В информатизации образования выделяется новое направление современных средств обучения – интерактивные. Они существенно изменили свою функцию в педагогической системе и позволили достичь нового педагогического эффекта.

К интерактивному оборудованию относятся те устройства, в которых организуется взаимодействие с учебным контентом через устройство, обеспечивающим и демонстрацию, и изменение этого контента в результате действий пользователя.

С технологической точки зрения интерактивное оборудование имеет свои особенности

• наличие диалогового взаимодействия;

• информационная насыщенность;

• наличие обратной связи;

• изучаемые явления представлены в развитии и динамике;

создания виртуальной реальности ■ ВОЗМОЖНОСТЬ (эффект присутствия).

Необходимое для создания новой информационно-образовательной среды ИКТ оборудование, отвечающее современным требованиям и обеспечивающее его использование в учебной и внеурочной деятельности, в исследовательской и проектной деятельности, при измерении, контроле и оценке результатов образования, а также в административной деятельности, включая дистанционное взаимодействие всех участников образовательного процесса, имеется сегодня практически в каждой школе.

Эффективность использования интерактивного оборудования определяется соответствием конкретным учебно-воспитательным целям, задачам, специфике учебного материала, формам и методам организации образовательного занятия, материально-техническим условиям и возможностям.

Однако, актуальной проблемой сегодня становится низкая эффективность использования возможностей данного оборудования педагогами в своей работе. В чем же видится причина этой проблемы?

1. Существенным фактором можно считать отсутствие контроля эффективности. На сегодняшний день, она оценивается формальными параметрами (процент освоения средств, выделенных государством и процент оснащенности классов инновационным оборудованием), которые никак не отражают реальную ситуацию. В результате, при утверждении списка закупаемого оборудования для школы, руководствуются не педагогическими перспективами, которые даст внедрение этого оборудования в учебный процесс, а имиджевой значимостью.

2. Основным источником ошибок при закупке является незнание возможностей интерактивного оборудования, где и как его использовать для решения тех или иных педагогических задач. Отсюда и неспособность четко сформулировать требования к этому оборудованию. Нередко образовательные учреждения доверяют поставщикам, которые сами, как правило, не компетентны и дают неполную, неточную или недостоверную информацию, преследуя собственные нели.

3. Неосведомленность педагогов образовательных учреждений, недостаток информации об оборудовании и методиках его использования, нехватка времени на сбор информации, изучении опыта работы, приводят к несоответствию возможностей оборудования целевой аудитории и педагогическим задачам.

4. Недостаточный уровень ИКТ-компетентности педагогов ограничивает возможность массового внедрения интерактивных технологий

5. Отсутствие готового учебного контента, цифровых образовательных ресурсов, методической поддержки по работе с интерактивным оборудованием, приводит к тому, что оставшись один на один с проблемой освоения сложного оборудования, без методик его внедрения в образовательный процесс, без обучения, педагоги не используют оборудование вообще или используют не по назначению (например, интерактивная доска в качестве экрана для показа презентаций).

Какие же направления работы позволят повысить эффективность внедрения инновационного оборудования?

При выборе оборудования школам следует ориентироваться на наиболее ценные для учителя «методические» составляющие:

• Оборудование должно иметь профессиональное программное обеспечение, функционально готовое реализовать необходимые педагогические задачи.

• Программное обеспечение, поставляемое с оборудованием, должно содержать в готовом виде коллекцию картинок, образовательных плакатов, интерактивных средств обучения.

• У педагогов должна быть возможность обучения работе с данным оборудованием (именно обучения, а не поверхностное ознакомление с возможностями, которое организуют поставщики оборудования). В этом могут оказать серьезную поддержку курсы повышения квалификации. Обучение и сопровождение педагогов должно проводится одновременно по двум направлениям: технология современного урока в рамках внедрения ФГОС и работа с ИКТ и интерактивным оборудованием. Только в таком контексте система повышения квалификации справиться с задачей качественной подготовки пелагогов.

• Очень важно наличие сетевой методической поддержки. Обмен опытом, предъявление передового успешного опыта использования интерактивного оборудования необходим педагогам. Во многих европейских странах в образовательных учреждениях существует сотрудник, отвечающий за эффективность использования инновационных технологий (инфотехнолог).

• Необходимо создание банка электронных образовательных ресурсов по работе с оборудованием, хотя бы в рамках информационно-образовательной среды одного образовательного учреждения.

Работа в этих направлениях приводит к более интенсивному использованию компьютерных технологий, в том числе интерактивного оборудования, делает работу с ним более комфортным и способствует развитию новых идей, новых подходов в обучении.

«Санкт-Петербургский центр оценки качества образования и информационных технологий» является одним из ведущих учреждений дополнительного профессионального образования, осуществляющих информационно-методическое сопровождение процесса информатизации в образовательных учреждениях города. Программы повышения квалификации ориентированы на профессиональные потребности работников системы образования: административных работников, учителей начальных классов и преподавателей-предметников, работников дошкольных образовательных учреждений (ДОУ) и служб сопровождения, библиотекарей. Обучение проводится, в том числе и по направлению «Использование интерактивных технологий и оборудования.

При реализации дополнительных профессиональных программ в СПбЦОКОиИТ применяются различные формы организации образовательной деятельности, такие как модульный принцип представления содержания образовательной программы, использование различных образовательных технологий, в том числе дистанционных.

Важный вклад в повышение эффективности внедрения инновационного оборудования в образовательный процесс оказывают общественные мероприятия: семинары, конкурсы, фестивали, проводимые как на районном, так и на городском уровне.

Для педагогов Санкт-Петербурга традиционным является участие в Фестивале ««Использование информационных технологий в образовательной деятельности» проводимом Комитетом по образованию и ГБУ ДПО «СПбЦОКОиИТ». Фестиваль проводится с 2004 года. Тематика Фестиваля определяется ежегодно. Только в 2008 году он был полностью посвящен использованию технических средств обучения – «Использование интерактивного оборудования в образовательном процессе». В 2015 рассматривались конкурсные работы по теме «Применение современных педагогических технологий с использованием средств информатизации». При этом проблематика использования инновационного оборудования в образовательной деятельности затрагивается во всех темах Фестиваля, потому, что внедрение информационных технологий невозможно без использования такого мощнейшего образовательного инструмента, как интерактивное оборудование.

Третий год подряд, в сентябре, Центром дополнительного образования «Образовательные технологии» на базе ИМЦ Адмиралтейского района проводится региональный семинар-фестиваль «Mimio как инструмент творческого процесса познания», посвященный обмену опытом практического использования образовательного потенциала интерактивных продуктов выпускаемых компанией «Мimio». В нем приняли участие более 70 педагогов Санкт-Петербурга и Ленинградской области. В ходе работы трех секций опыт своей системной работы представили 25 педагогов. Секция 1 представляла опыт работы по теме «Использование интерактивных технологий Mimio в образовательном процессе, в проектной и внеурочной деятельности в условиях реализации ФГОС (начальное и общее образование)». Секция 2 – «Использование интерактивных технологий Mimio педагогами ДОУ в различных формах совместной деятельности с детьми в условиях реализации ФГОС ДО». Секция 3 – «Использование интерактивных технологий Mimio в коррекционной педагогике, в работе с детьми с ограниченными возможностями здоровья (ОВЗ)». Подобные мероприятия всегда вызывают живой

интерес педагогов города. В феврале 2017 года, региональный семинар-фестиваль пройдет на базе ГБОУ СОШ № 207 Центрального района и будет посвящен использованию интерактивных технологий SMART в образовательной деятельности.

Информационно-методические центры районов Санкт-Петербурга в рамках своей деятельности, обращают внимание на конкурсное движение, направленное на выявление и распространение передового педагогического опыта использования интерактивного оборудования. Так ИМЦ Центрального района ежегодно проводит конкурсы «Лучший урок SMART» и «Интерактивный урок». ИМЦ Пушкинского района в рамках районного конкурса педагогических достижений в номинации «Использование информационных технологий», предлагает педагогам представлять свой опыт по направлению «Интерактивные средства обучения». ИМЦ Петродворцового района проводит ежегодный конкурс «Использование средств информатизации».

Важно понимать, что учебно-методическое и информационное оснащение образовательного процесса обеспечивает возможность реализации не только индивидуальных образовательных планов обучающихся, осуществления их самостоятельной образовательной деятельности, поиска и получения необходимой информации, существенно меняя качество обучения по предмету, но и то, что интерактивное оборудование – не чудодейственный ключ ко всеобщей успеваемости, не панацея от всех учебных проблем. Это всего лишь современное техническое средство. Каждый учитель должен сам понять необходимость того или иного инструмента, а это потребует вложения времени и определенных усилий, но именно этот путь – абсолютно беспроигрышный, ибо приобретенные новые знания и опыт это путь к повышению эффективности работы педагога и, как следствие, уровня качества знаний обучающихся. Это главная задача современного образования.

*Лебедева Маргарита Борисовна (margospb56@gmail.com) ГАОУ ДПО «Ленинградский областной институт развития образования» (ГАОУ ДПОЛОИРО)*

## **ПРОЕКТИРОВАНИЕ УРОКА С ИСПОЛЬЗОВАНИЕМ МОБИЛЬНЫХ УСТРОЙСТВ**

*Описываются особенности проектирования урока с использованием мобильных устройств и сетевых технологий, анализируется сущность понятия мобильное обучение.*

Современная жизнь без мобильных устройств не представляется возможной. Современные дети рождены в новой реальности, когда нас всюду окружают мобильные устройства и информационные технологии, и полностью оградить современных школьников от информационных технологий невозможно, это даже вредно, ведь ребенок должен познавать окружающую действительность во всей ее полноте. Безусловно, современный ребенок к школьному возрасту должен уметь пользоваться планшетным компьютером, телефоном и обычным компьютером на простейшем уровне, иначе это даже может стать преградой к успешному обучению.

Исследования последних лет показывают, что компьютерные устройства активно используются в российских семьях (рис. 1).

Меняется ситуация и с использованием мобильных устройств. За последние три года резко возросло количество мобильных устройств, используемых в нашей стране (рис. 2).

Изменение ситуации с использованием мобильных устройств в жизни свидетельствует о необходимости решения вопроса о их использовании и в обучении. В последние годы во всем мире активно анализируются возможности мобильного обучения, доказывается необходимость использования мобильный устройств в образовательной деятельности.

Мобильное обучение, прежде всего, ассоциируется с мобильными информационными технологиями, т.е. технологиями, основанными на использовании мобильных устройств и современных сетевых технологий. К числу мобильных устройств относятся планшетные компьютеры, смартфоны, навигаторы, ридеры и другие устройства, обеспечивающие работу с информацией. Сетевые (облачные) технологии означают, что

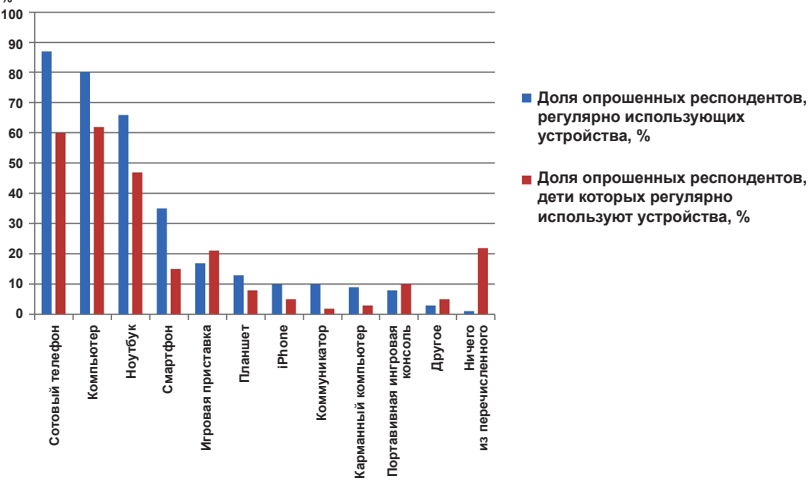

#### Использование устройств родителями и их детьми По данным ОМІ, опрошено 3833 респондента

 $O_{\ell}$ 

Рис. 1. Использование стационарных компьютеров и мобильных устройств в России

| <b>Устройства</b> | 2012, % | 2015, % | <b>Увеличилось</b><br>во сколько раз | Просмотры<br>ежедневно, % |
|-------------------|---------|---------|--------------------------------------|---------------------------|
| Планшет           |         |         | 10                                   |                           |
| Смартфон          | 15      | 55      | 3,5                                  | 39                        |
| Ноутбук           | 38      |         | 1,6                                  |                           |

Рис. 2. Использование мобильных устройств в российских семьях

основные программы и данные хранятся не на стационарном пользовательском компьютере, а на удаленном компьютере и доступ к ним возможен из любой точки земного шара, где есть Интернет.

Мобильные информационные технологии во многом изменили идеологию работы с компьютерными программами, сделали ее более комфортной и быстрой.

Анализ международного опыта в области мобильного обучения представлен в «Рекомендациях ЮНЕСКО по политике в области мобильного образования», подготовленных институтом ЮНЕСКО по информационным технологиям в образовании (ИИТО ЮНЕСКО). В этом пособии дано достаточно емкое определение самого термина - мобильное обучение (англоязычный термин m-learning): «Мобильное обучение подразумевает использование мобильной технологии как по отдельности, так и совместно с другими инфор-

мационными и коммуникационными технологиями (ИКТ), для организации учебного процесса вне зависимости от места и времени. Обучение может принимать различные формы: с помощью мобильных устройств учащиеся могут получать доступ к образовательным ресурсам, связываться с другими пользователями, создавать контент в учебном классе и за его пределами. Мобильное обучение включает в себя мероприятия, необходимые для достижения целей обучения, например, эффективное управление школьными системами, совершенствование взаимодействия между образовательными учреждениями и семьями учащихся» [1].

Таким образом можно говорить о том, что мобильное обучение – это любая учебная активность, в которой преимущественно или исключительно используются мобильные устройства, но не обычные настольные компьютеры [2].

Сегодня от педагогов требуется готовность использовать мобильные устройства в урочной и внеурочной работе, при этом возможны два способа решения проблемы мобильных устройств: либо закупка их образовательной организацией, либо следование по пути BYOD (bringyourowndevice).

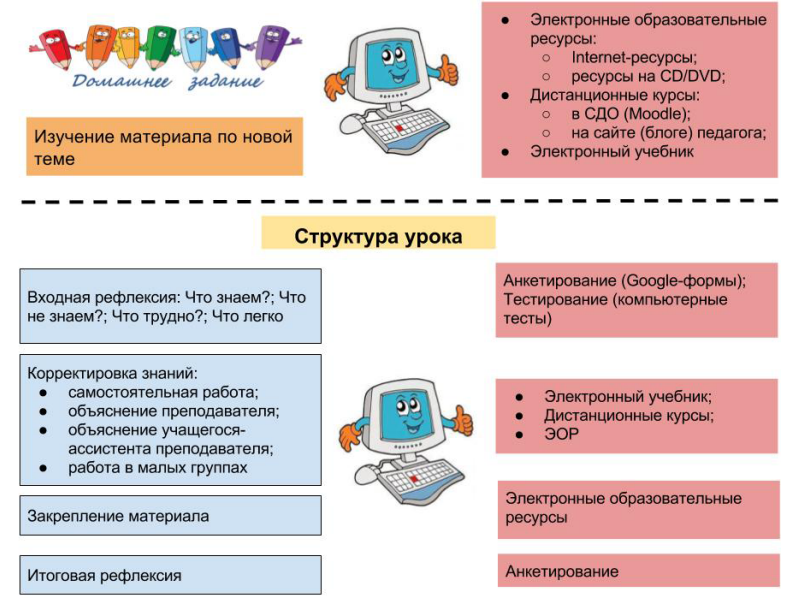

*Рис. 3. Перевернутый урок с использованием мобильных устройств*

Для результативного использования мобильного обучения необходимо широкое применение сетевых технологий. Учитель может использовать как программы общего назначения (например, инструменты и сервисы Google: диск, карты, сайты, блоги), так и специализированные программы педагогического назначения, такие как конструктор интерактивных заданий learningapps (learningapps.org), конструктор кроссвордов Фабрика кроссвордов, конструкторы online тестов.

В основу урока с использованием мобильных устройств может быть положена технологий «перевернутый» урок (рис. 3).

На таком уроке дома учащиеся на мобильных устройствах изучают новый материал, используя электронные учебники, электронные образовательные ресурсы, дистанционные курсы, созданные с использованием систем дистанционного обучения.

Урок начинается с тестирования и рефлексии, при этом мобильные устройства помогают оперативно организовать опрос (online тесты, рефлексивные анкеты с использованием форм Google).

Затем происходить систематизация, углубление изученного материала, учащиеся могут работать в группах, используя мобильные устройства для поиска дополнительной информации, длясоздание совместных сетевых продуктов (презентаций, схем, рисунков, ментальных карт и др.).

На заключительном этапе проводится итоговая рефлексия.

Мобильные устройства на уроке способны мотивировать ученика, сделать процесс обучения более интересным и разнообразным. Очень важно, что учащиеся приобретают опыт использования мобильных устройств не только для игр, но и для обучения.

Во многом использование мобильных устройств в обучении ориентировано на соблюдение требований ФГОС, облегчается достижение метапредметных результатов, учащиеся осваивают дополнительные приемы работы с информацией, учатся работать в сетевой команде, рефлексировать по результатам обучения.

## *Используемые источники:*

- 1. Аналитическая записка: мобильное обучение. Декабрь 2010. Институт ЮНЕСКО по информационным технологиям в образовании. [Электронный ресурс]. URL: http://iite.unesco.org/pics/ publications/ru/files/3214679.pdf (дата обращения: 15.09.2016).
- 2. Рекомендации ЮНЕСКО по политике в области мобильного обучения. [Электронный ресурс]. URL: http://ru.iite.unesco.org/ files/news/639198/ISBN\_978-92-3-400004-8.pdf (дата обращения: 15.09.2016).

# Жебровская Ольга Олеговна

(olga.zhebrovskava@gmail.com) Санкт-Петербургский государственный университет

## ПОЛЕЗНЫЕ И ПРОСТЫЕ РЕСУРСЫ ДЛЯ УЧИТЕЛЯ

В статье представлен обзор простых и эффективных ресурсов для работы учителя в информационной образовательной среде: это сервисы, на основе которых можно создавать свои дидактические материалы, использовать их в проектной деятельности, в самостоятельной работе школьников. Работа с ними не требует от учителя высокого уровня подготовки и времени, но позволит сделать обучение более интересным, деятельностным и результативным.

Мел и доска: достаточно ли этого сегодня для эффективного обучения? А для педагогического творчества? Почему учитель не использует электронные образовательные ресурсы или использует их очень редко и малопродуктивно? Каким образом можно вдохновить учителя на такую работу, позволяющую делать урок более живым и интересным?

Эти и другие многочисленные вопросы постоянно возникают при посещении уроков, общении с коллегами, в ходе лекций и семинаров. Безусловно, информационно-коммуникационные технологии и электронные образовательные ресурсы - не панацея от всех бел непрофессионализма и скуки на уроках. Не все школы обладают необходимым количеством техники, а Интернет-цензор зачастую блокирует лаже безобилные сайты. Ла и СанПин весьма слерживают энтузиазм при работе с электронными ресурсами. И техника иногда используется не по назначению. Например, интерактивные доски, на которых в некоторых школых только пишут маркерами или используют вместо экрана (и это, увы, не редкость). Базовый вариант: компьютер учителя + проектор - какие возможности он дарит учителю кроме надоевших унылых презентаций?

Даже поход на курсы освоения информационно-коммуникационных технологий, безусловно, способствующий снижению уровня невежества в этой сфере, не всегда мотивирует учителя к использованию техники и контента

На мой взгляд, одной из причин этого является значительная трудоемкость процесса. Освоение ИКТ и использование электронных ресурсов сопряжено с большими затратами времени, вот учитель и открывает привычный PowerPoint, плохо представляя сочетание деятельностного подхода к обучению с забитыми текстом многослайдовыми презентациями. Гораздо интереснее использовать простые ресурсы, которые не отнимут много времени, а наоборот, помогут его сэкономить. Представлю лишь некоторые из них, возможно, хорошо известные многим активным пользователям, но не используемые большинством педагогов (такие выводы я смогла сделать после нескольких лет работы с учителями в рамках курсов «Информационнокоммуникационные технологии в практике работы учителя-предметника»). Конечно же, вариантов подобных ресурсов очень много, остановлюсь лишь на тех, которые представляются наиболее доступными и эффективными.

В многочисленных учительских публикациях одно из самых любимых заданий для учеников - кроссворд. И часто он выполняется на основе Word, иногда - в таблицах, создаваемых вручную. Это требует много времени. Гораздо проще сделать кроссворд на основе простейшего онлайн-сервиса http://cross.highcat.org/ru. Для этого нужно в левой (текстовой части) кроссворда набрать слова, которые необходимо включить в кроссворд. Задать количество слов в кроссворде (совет: не задавайте меньше 25, получите слишком мало возможных сочетаний для расположения слов в сетке кроссворда и не все слова могут быть использованы) и нажать на кнопку «Создать кроссворд» для его генерации.

При этом слева, в специальном столбце, можно увидеть слова, не вошедшие в кроссворд. Попытаться использовать и их можно так: увеличить количество слов в кроссворде.

Два варианта сохранения получившегося кроссворда в формате Word: в виде заполненной сетки или пустой сетки позволяют использовать полученный продукт как для традиционной работы с учениками - разгадывания кроссворда (необходимо только написать вопросы под пустой сеткой по горизонтали и по вертикали, после скачивания в сетке автоматически появятся номера), так и для составления учениками вопросов к уже заполненному кроссворду. Естественно, подобный ресурс можно предложить и ученикам для

самостоятельного составления кроссвордов. А если на уроке есть возможность использовать хотя бы несколько ноутбуков для работы в группах, то продуктивность урока будет еще выше.

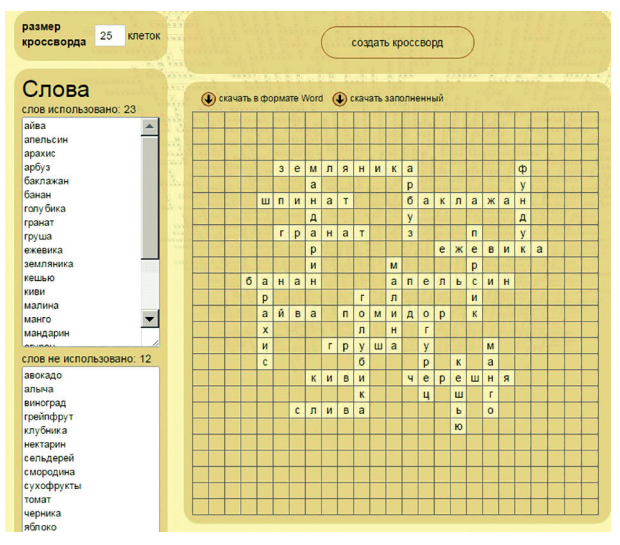

*Рис. 1. Пример готового кроссворда на странице сервиса*

Второй ресурс предназначен для создания пазлов: http://www. flash-gear.com/npuz/.

Для работы с ним нужно заранее найти изображение, из которого будет сделан пазл. Это может быть любой файл в формате рисунка (поддерживаются jpeg, png, gif, и bmp). Его нужно выбрать, а затем обязательно указать размер кусочков, из которых будет состоять пазл. После этого он появится на экране компьютера.

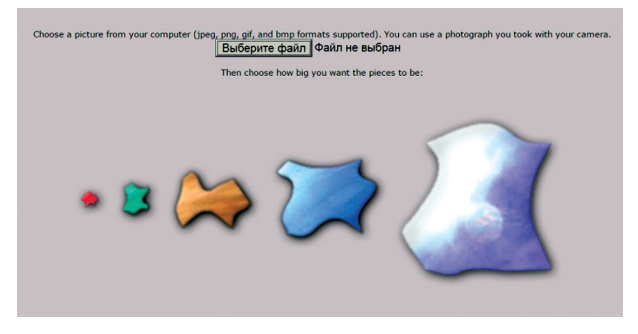

*Рис. 2. Общий вид страницы в начале работы на странице сервиса*
К сожалению, сохранить их в готовом виде не получится, потому что ресурс работает только онлайн. Где можно использовать пазлы? В начале урока, при работе с использованием технологии развития критического мышления, можно отгадывать тему урока, которая зашифрована в пазле. Или, например, создать серию пазлов, собрав которые, школьники увидят формулы, объекты, изображения процессов, все, что необходимо по теме. Как всегда, возможен вариант не только фронтальной работы, но и создание пазлов самими учениками, идеально – при работе на уроке в группах.

Иногда на уроке возникает необходимость показать временные рамки какого-либо явления: исторического события, жизни писателя, художника, изобретения, технологического уклада и т.д. Это очень легко сделать с помощью программного комплекса ХроноЛайнер. Этот инструмент можно найти в перечне Единой коллекции цифровых образовательных ресурсов по ссылке: http://school-collection.edu.ru/catalog/ rubr/dae17bc7-b523-aefe-da26-413558f8b554 или по поисковому запросу.

Для работы необходимо скачать и установить две программы:

- ХроноЛайнер 1.0
- ХроноЛайнер 1.0 Редактор

Первая необходима для просмотра созданных линий времени, а вторая – для их создания. Установка происходит на любой компьютер примерно за 1 минуту. Затем на рабочем столе появляется соответствующая иконка и можно начинать работу. Не стоит забывать, что иконок должно быть две: для редактора и программы просмотра.

На указанной выше странице Единой коллекции размещены ссылки не только на программы, но и на подробнейшие методические рекомендации с примерами технологических карт уроков и руководство пользователя.

С помощью ХроноЛайнера можно создавать не только линии времени в компактной форме, с ярлыками и карточками, но и та-

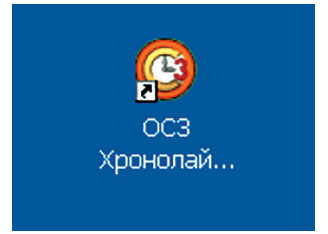

*Рис. 3. Иконка программы на рабочем столе компьютера*

блицы, даже настоящие электронные книги. Хронолинии можно конвертировать в презентации PowerPoint, если возникнет такая необходимость. Инструкции представлены в методических рекомендациях.

Один из популярных сегодня способов работы на уроке - создание интеллект-карт (карт ума, карт памяти, mind-maps). Их можно использовать как при изучении нового материала, так и при работе над проектами, при проведении опросов, для домашних заданий и т.д. Создавать их можно по-разному, описаны десятки ресурсов для их создания. Один из самых простых (хотя, возможно, не самых зрелищных) – https://www.text2mindmap.com.

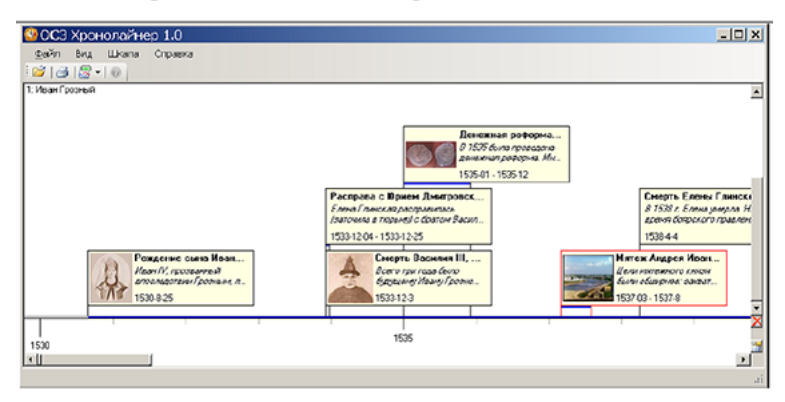

Рис. 4. Пример хронолинии

Регистрация не нужна. Ресурс на английском языке, но позволяет работать на кириллице. Текстовая панель в левой части - для ввода слов или кратких фраз. Настройки помогают сделать карту более эффектной, яркой. Сохранение возможно в форматах jpg и pdf. Если работа над картой не завершена, можно сохранить нужную версию с помощью команды Save и отправить ссылку на свой адрес электронной почты, вводя его дважды. Совет: при работе с картой сложно придать ей форму без закрепления. Это можно сделать командой Lockall в закладке Options. Не стоит вводить очень много информании: карта становится нечитаемой.

Второй очень доступный сервис для создания интеллект-карт https://www.spiderscribe.net/app. Сервис на английском языке, ресурсы можно создавать на русском. Есть возможность коллективной работы.

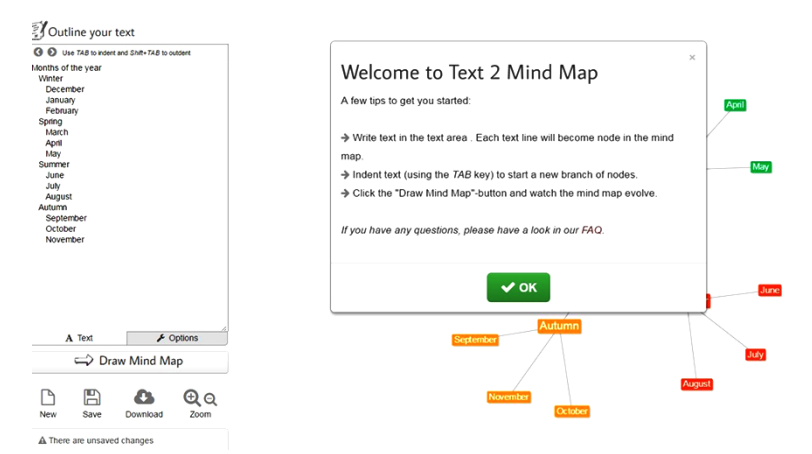

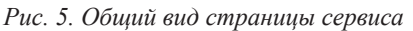

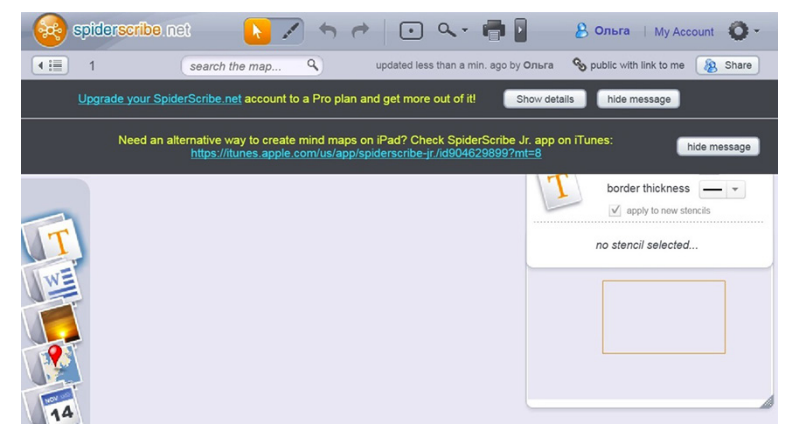

*Рис. 6. Общий вид страницы сервиса*

Для начала работы нужно перемещать мышкой иконки с левого поля в центр рабочего стола, создавать названия для блоков карты, загружать текстовые файлы, включать иллюстрации, географические карты и календари. Можно изменять цвет шрифта, фона и т.д. Навигационные стрелки создавать очень просто: достаточно найти на нижней рамке любого элемента специальную точку (знак + в кружке): от него можно вытянуть стрелку к любому другому элементу. Все действия с элементами выполняются, если они активны. Активация происходит при наведении курсора на элемент и появлении синей рамки вокруг элемента.

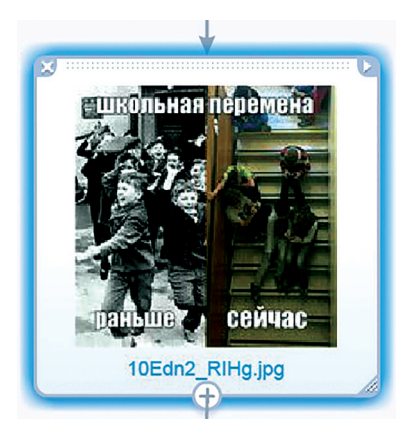

Рис. 7. Активный элемент карты

Готовую карту можно сохранить в формате рисунка.

Очень простой сервис ClassTools.NET http://www.classtools.net позволит создавать собственные электронные ресурсы: дидактические игры, диаграммы, линии времени. Это очень просто и быстро: свой ресурс можно создать за несколько минут. Здесь не нужна регистрация, сервис бесплатный, можно работать на русском языке, хотя сам сервис - на английском.

Для начала работы в левом окне нужно выбрать вид создаваемого продукта. Их названия указаны на английском языке, поэтому можно использовать любой вариант переводчиков (Google, Яндекс) или воспользоваться приведенными здесь ссылками (источник: https:// sites.google.com/site/badanovweb2/home/classtools-net):

- $\bullet$  QR-генератор игры
- Генератор аркадных игр
- Случайный Выбор Имени
- Таймер обратного отсчета времени
- $\blacksquare$  Смерч
- Ключевое слово проверки
- $\blacksquare$  Plagiarizr
- Dustbin игры
- Телескопическая тему
- $\blacksquare$  PostIt
- $A$ пмазная 9
- $\blacksquare$  Fishbone (Исикава)
- Диаграмма Венна
- Анимированная книга
- Хронология
- LightsOut
- $\blacksquare$  Цель
- $\blacksquare$  Гамбургер
- График жизни
- Цикл обучения
- $\blacksquare$  Лиаграмма Jigsaw
- Диаграмма Приоритет
- Источник Analyser

При работе с сервисом можно сохранять полученные приложения в виде html-файла на компьютере, размещать их на страницах своих сайтов, делать интереснейший Flash-диаграммы для уроков, проектов, выступлений. Конечно же, учитель может делегировать такую работу своим ученикам. Шаблоны позволяют легко понять, как именно нужно работать. Можно сохранять ссылку на готовый ресурс.

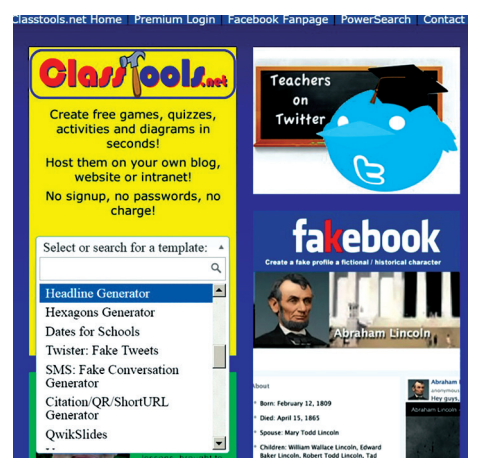

Рис. 8. Часть общего вида страницы сервиса

Один из самых замечательных, многофункциональных сервисов - http://learningapps.org. На его основе можно создавать интерактивные пособия по любым предметам. Без регистрации можно использовать очень большой запас готовых ресурсов. После регистрации учитель получит возможность создать свой личный кабинет, в котором будут находиться рассортированные по темам ресурсы, как созданные им самим, так и найденные им среди готовых. Кроме того, регистрация позволяет использовать функцию работы в виртуальном классе, куда можно пригласить учеников.

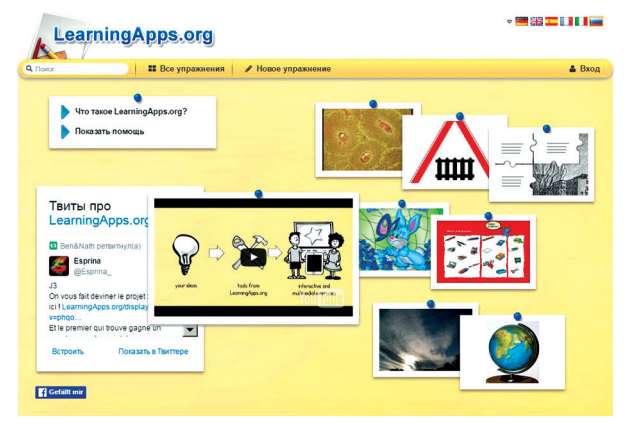

*Рис. 9. Общий вид страницы сервиса*

Для поиска ресурсов можно воспользоваться как закладкой «Все упражнения» (результат будет отсортирован по предметам и темам), так и закладкой «Новое упражнение» (результатом поиска будет множество типов заданий, для каждого из которых представлено множество примеров). Если какое-либо задание понравится, его можно открыть для редактирования и создать подобное, действуя по аналогии с исходником: заменяя фразы, примеры, иллюстрации и т.д. Ресурс поддерживается на русском языке, содержит большую базу готовых заданий, может использоваться любыми преподавателями: от педагогов дошкольных учреждений до преподавателей высшей школы. Возможно включение аудио- и видеоматериалов, использование игровых элементов, различных упражнений, вставка ресурсов на сайт.

Кроме создания материалов для урока, сервис может использоваться как пространство для проектной деятельности, средство для развития самостоятельной творческой активности школьников. К сожалению, сохранить готовый продукт можно только онлайн, сохраняется ссылка на ресурс.

Ограниченный объем статьи не позволяет представить подробные описания и включить описания других сервисов. Их очень много, они дают нам счастливую возможность делать уроки разными, развивать у наших учеников универсальные учебные действия и учить интересно, осваивая новые средства обучения и придумывая новые способы деятельности, создавая условия для формирования информационной культуры как школьника, так и учителя.

Это проще, чем нам кажется.

Степанова Наталья Викторовна

 $(stepnatspb@gmail.com)$ ГБУ ДПО Санкт-Петербургский Центр оиенки качества образования и информационных технологий

## ВОЗМОЖНОСТИ ИНФОРМАЦИОННЫХ ТЕХНОЛОГИЙ В РАБОТЕ УЧИТЕЛЯ ИНОСТРАННЫХ ЯЗЫКОВ

Статья посвяшена потенииалу информационных технологий в тестировании по иностранному языку. Автор рассматривает его на примерах нескольких инструментов. Таких как: Googleforms, Learning Apps, MyTest, Обозначает положительные и отрицательные стороны их использования в условиях проведения компьютерного тестирования учашихся и как средство повышение эффективности образовательного процесса в изучении иностранного языка.

В условиях модернизации российского образования особую актуальность приобретает использование информационных технологий в практической деятельности педагога. Стоит остановиться на таком аспекте работы учителя иностранных языков как проверка знаний учащихся, а именно тестирование, которое может быть представлено как в бумажном, так и в электронном виде. Последнее более актуально, так как позволяет расширить возможности теста и значительно сократить время проверки. Однако, несмотря на все преимущества, огромный потенциал компьютерное тестирование используется далеко не полностью в обучении иностранным языкам.

В этой связи хотелось бы представить опыт использования компьютерного тестирования по французскому языку для различных целей (обучение учащихся, школьные и студенческие олимпиады, дополнительное образование) на основе интернет инструмента Googleforms, LearningApps и системы программ для создания и проведения компьютерного тестирования, сбора и анализа результатов

MyTest применительно к созданию тестов по иностранному языку для разного контингента учащихся.

Веб-приложение Googleforms изначально является инструментом создания опросов, списков, сбора данных; оно может также рассматриваться применительно к возможности создания тестов на базе платформы Google. Данное приложение предлагает полный набор типов тестовых заданий (множественный выбор, верно / неверно, краткий ответ, эссе) и подходит для организации сетевого тестирования. Благодаря своей доступности веб-приложение Googleforms используется для проведения Открытой студенческой интернет-олимпиады Северо-Западного региона России по французскому языку (г. Санкт-Петербург). Основными недостатками использования данного приложения для создания тестов являются возможность учащихся пользоваться интернетом, необходимость вводить ответы на вопросы по специальной формуле в формате Excel для автоматического анализа результатов, возможность использовать мультимедийный контент, только загрузив его в интернет, отсутствие возможности для разработчиков ранжировать задания по уровню сложности, а для тестируемых видеть свой результат после окончания тестирования. Несмотря на основной недостаток данного инструмента в возможности доступа в интернет, учитель может при его помощи повысить мотивацию и интерес учащего к изучаемому предмету путем создания новой формы контроля, чтобы пройти которую, учашийся ознакомился с большим количеством материала и значительно повысил уровень свои знания в ланной области.

По сравнению с Googleforms, система программ MyTest и MyTestXPro представляет собой удобный и простой в использовании интерфейс для автономной работы. Являясь «условно» бесплатной российской программой по созданию тестов, MyTest может быть использован только в готовом виде без усовершенствований; в то же время, в случае непредвиденных сложностей выполнения теста на компьютере, программа позволяет сформировать «бумажный» вариант этого же теста за 1-2 минуты. Данный пакет программ даёт возможность создавать большинство типов тестовых заданий и редактировать настройки теста в зависимости от конкретных целей. К достоинствам MyTest также относятся простота в использовании и обработки данных, возможность хранения в одном файле параметров тестирования и тестовых заданий (при этом отсутствует ограничение по объёму сохранённой информации) и возможность обеспечения «чистоты» результатов тестирования в условиях отсутствия лоступа учашихся к интернету.

В заключение хотелось бы остановиться на интернет-ресурсе LearningApps, работающем на основе Веб 2.0, ориентированным больше на закрепление полученных знаний и на увеличении интереса к обучению иностранным языкам, основываясь на игровом подходе, чем на прохождение теста полученных знаний. Многочисленными плюсами данного инструмента являются разнообразия игровых форм, которые можно в короткие сроки создать самостоятельно или воспользоваться предложенными на сайте, и он-лайн контроль выполнения заданий. Также он позволяет организовать фронтальный вид работы с использованием интерактивной доски. Возможен и другой вариант: учащиеся самостоятельно готовят упражнения и тем самым закрепляют полученные знания и проверяют их. Это, в свою очередь, повышает мотивацию к изучению предмета.

Использование средств ИКТ в качестве инструмента создания учебно-методического обеспечения позволяет существенным образом повысить эффективность образовательного процесса, так как появляется возможность создания компьютеризированного информационного ресурса, позволяющего активизировать самостоятельную работу учащихся, повысить мотивацию к обучению иностранным языкам, разнообразить привычные формы контроля, расширить их творческий потенциал, что повысит эффективность образовательного процесса в условиях информатизации системы образования.

*Винницкий Юрий Анатольевич (scar169@gmail.com) Григорьев Александр Тихонович (shure@mail.ru) ГБОУ СОШ № 169 с углубленным изучением английского языка Центрального района Санкт-Петербурга*

## **СВОБОДНОЕ ПРОГРАММНОЕ ОБЕСПЕЧЕНИЕ В УЧЕБНЫХ КУРСАХ ТЕХНИЧЕСКОЙ НАПРАВЛЕННОСТИ**

*В статье обсуждаются вопросы, связанные с возможностью введения в российские школы курсовробототехники и конструированияна свободной программно-аппаратной основе, рассматриваются примеры используемого программного обеспечения. Представлен опыт использования СПО в школе, даны ссылки на дополнительные материалы по рассматриваемой тематике.*

В последнее время все большее внимание уделяется вопросам ранней профориентации обучающихся и развитию инженерно-технической составляющей образовательной среды. Ведь 21 век – век инженерной мысли, развития технологий, созидательного технического творчества. В современной российской школе все чаще можно встретить элементы робототехники, конструирования, 3D-прототипирования. Иногда эти направления удачно встраиваются в основные курсы информатики или технологии, иногда ведутся в форме кружковой деятельности, ну а в последнее время все чаще используются ресурсы внеурочной деятельности. И этот процесс не может не радовать, ведь именно в процессе конструирования, разработки новых устройств, их программирования на выполнение задуманной работы открывается широчайшее поле для творческой деятельности, технической мысли, проектных работ по практическому применению знаний, полученных в школе, дается мощнейший импульс к дополнительному самообразованию. А ведь именно это составляет основу современной политики в области образования, нашедшей отражение в новых ФГОС.

В данной статье хотим поделиться опытом в области отбора и применения СПО для реализации подобных курсов в школе.

Почему именно СПО? Все просто: последние годы в «домашнем» (и не только) конструировании электронных устройств наблюдается явный прогресс, связанный с появлением доступных контроллеров серий Arduino/Genuino. Одноплатные компьютеры с открытой архитектурой (RaspberryPi и появляющиеся с каждым днем все новые его конкуренты-одноклассники) также весьма интересны, но именно появление Arduinoпривело к новому витку массового технического творчества. Дешевизна и доступность, наличие нескольких видов контроллера под разные задачи, огромное число дополнений и расширений, появление которых и является следствием той самой открытой архитектуры устройства, удобные монтажные платы для прототипирования беспаечным способом - все это обеспечило огромную популярность схемотехнике на базе Arduino, в том числе и в образовательных учреждениях. Ну а если мы используем свободную аппаратную платформу, то логично опираться и на СПО для управления ею. Доступность аппаратной части умножается на доступность программной. Да, конечно, можно использовать собственно ArduinoIDE, но текстовое программирование - довольно «взрослый» уровень, к которому еще надо подойти. А образовательная робототехника и конструирование на основе Arduinoвполне возможны и на более ранних ступенях, если использовать визуализированные среды разработки и управления. Вот о них и поговорим.

## **РОБОТОТЕХНИКА**

# $\blacksquare$  Ardublock

Плагин визуализации для ArduinoIDE, OC: Windows, Mac, Linux. Страница загрузки: https://sourceforge.net/projects/ardublock/files/

Подробно о плагине, выборе версии и установке в нашем блоге goo.gl/d2izY1

Плагин добавляет возможность создания программ для Arduino устройств в визуализированном виде (собираем из блоков). Готовая программа преобразуется в код ArduinoIDE и загружается на плату.

Существует достаточное количество специализированных расширений Ardublock для конкретных устройств. Например, разработчики российского контроллера Трекдуино создали на базе Ardublock и Arduino IDE собственную среду разработки, постаравшись ее как можно больше «заточить» для работы с собственным контроллером. Однако для массового пользователя интерес в пер-

вую очередь представляет базовый набор блоков, позволяющий с удобством работать с ЛЮБЫМИ Arduino совместимыми платами. Требуется лишь добавить расширение Ardublock в стандартную среду Arduino IDE. Очень хороший вариант для первоначального ознакомления с программированием контроллера, а также для вводных занятий по программированию в коде.

Достоинства: визуализированная среда, удобная для пользователей начального уровня, программирование в стиле «Scratch», преобразование визуального алгоритма в код Arduino IDE позволяет не только загружать скетчи в устройства, но и изучать синтаксис языка, сопоставляя визуальные блоки и текст программы.

Недостатки: сложно писать большие программы (но, как следствие, возникает стремление перейти на текстовый код), нет интерактивной составляющей для управления устройством непосредственно из среды разработки, (как в далее рассматриваемых продуктах), для проверки работы требуется полностью скомпилировать и загрузить программу в контроллер, что занимает время.

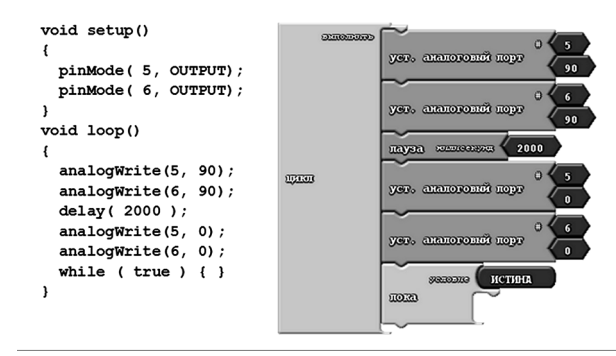

Рис. 1 Пример использования Ardublock (блоки и получаемый код)

## $\blacksquare$  S4A – Scratchfor Arduino

OC: Windows, Mac, Linux.

Страница проекта - http://s4a.cat/

Известный и хорошо зарекомендовавший себя проект. Для использования S4A требуется предварительно загрузить в контроллер прошивку при помоши Arduino IDE. Базируется на Scratch 1.4, а значит, хорошо работает на старых слабеньких компьютерах, что оказалось очень важным аргументом в пользу установки этой программы в одном из наших компьютерных классов, например. Удобна для использования в простых проектах, но есть проблемы неполной совместимости с уже готовыми аппаратными конфигурации. Например, на Scratch Duinopoбо платформе не получится использовать готовые блоки-команды управления моторами. Нет возможности определять новые блоки. И самое главное, никакой автономности, робот управляется по каналу связи с компьютера. Требуется подключение проволом либо Bluetooth

Тем не менее, многие интересные проекты с теми же лабораториями Scratch Duino были реализованы именно на этом программном обеспечении

Достоинства: работает на слабых компьютерах, удобная среда на основе Scratch 1.4, самостоятельно находит подключенный Arduino контроллер.

Недостатки: поддерживает не всякую аппаратную конфигурацию Arduinoyстойства, не получится загрузить программу в контроллер для автономной работы, ограниченные возможности в плане изучения программирования, требуется заранее прошивать устройство при помощи Arduino IDE.

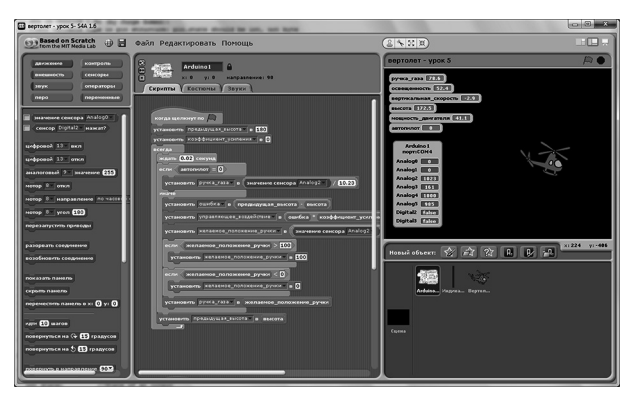

Рис.2. Проект «Вертолет на солнечных батареях» для ScratchDuino. Лаборатория под управлением Scratch4Arduino

# • Snap4Arduino

Страница разработчиков - http://snap4arduino.org OC: Windows, Mac, Linux.

Очень интересный и активно развивающийся проект с интерфейсом в стиле Scratch. Для образовательных задач принципиально несколько особенностей данной программной среды. Есть возмож-

ность работы с любым цифровым или аналоговым портом, то есть аппаратная конфигурация устройства может быть произвольной. Можно определять собственные блоки, а значит, создавать новые высокоуровневые команды. Более того, эти блоки могут быть с параметрами и использовать рекурсию. Использование рекурсивных алгоритмов позволит нам рисовать фрактальные изображения, в том числе при помощи роботов-художников. Управлять можно любой Arduino-совместимой платой, поскольку используется станлартный протокол Firmata, а скетч для прошивки входит в состав Arduino IDE. Существует множество расширений стандартного набора команд, в которых есть возможность использовать код Javascript. Скорость обмена данными между платой и компьютером увеличена в 7 раз по сравнению с S4A. Мы в реальном времени видим и можем менять состояние каждого контакта ввода-вывода. То есть проект сохранил все достоинства Scratch4Arduino, приобретя при этом много новых. В том числе существует возможность конвертировать проект в код Arduino IDE и загрузить программу на контроллер для автономной работы. Таким образом, проект объединяет в себе основные достоинства Scratch4Arduino и Ardublock

Достоинства: бурно развивающийся проект, отличная и стабильная работа в режиме интерактивного управления, широкие возможности для применения в самых разных сферах, в том числе для изучения современных концепций и средств программирования.

Недостатки: лишь недавно вышел из стадии бета-тестирования, существует достаточно много недоработок, пока менее удобен для генерации скетчей Arduino IDE, чем Ardublock, сгенерированный код не настолько «прозрачен».

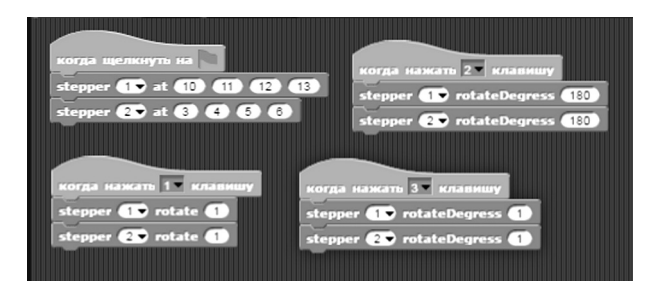

Рис.3 Пример программы управления шаговыми двигателями

В целом - отлично подходит для интерактивного управления по каналам связи, хуже - для создания автономных роботов.

Подробнее о проекте Snap – http://progopedia.ru/implementation/  $snap/$ 

#### $\blacksquare$  mBlock

Страница разработчиков: http://www.mblock.cc/

ОС: Windows, Мас (к сожалению, Linux не поллерживается, но есть ссылки на весь исходный код. базирующийся на Scratch 2.0.

Пример простого программирования автономного робота в mBlock - в нашем блоге goo.gl/nOKNLk

Данной средой программирования комплектуются робототехнические наборы MakeBlock. Наборы весьма интересны, но это тема отдельной статьи. Нас же радует то, что разработчики не ограничились поддержкой своей платформы, а создали довольно универсальный инструмент для работы с большинством Arduino плат. Радует и то, что русский есть в списке поддерживаемых языков. Этот бесплатный продукт с открытым кодом базируется на Scratch 2 (поэтому все знакомо и понятно) и позволяет программировать Arduino роботов произвольной конфигурации. Можно ограничиться базовой системой команд Arduino. Но в большинстве случаев можно (и нужно) пользоваться всем спектром подключаемой периферии и высокоуровневыми командами, выбрав в качестве системы команд MeOrion. поскольку это ArduinoUno совместимая плата. К радости владельнев ScratchDuinopoбо платформы схема управления моторами полностью совпадает. Поддерживаются все распространенные Arduino контроллеры, к которым можно подключать гироскопы, дальномеры и массу другой периферии, от которой разбегаются глаза, причем как из визуальной среды, так и при программировании непосредственно в Arduino IDE, полключив библиотеку MakeBlock.

Обновление прошивки контроллера для работы с mBlock peaлизовано удобно, достаточно в меню выбрать команду Соединить-Обновить прошивку.

К сожалению, работа в интерактивном режиме проходит не всегда гладко и без сбоев. Самым полезным можно назвать режим «Arduinomode», о нем стоит сказать отдельно. При создании программы из визуальных блоков есть возможность наблюдать, как тут же меняется текстовой скетч, который можно будет загрузить в контроллер одним нажатием на кнопку (либо в Arduino IDE для дальнейшего редактирования).

Достоинства: поддерживает большинство разновидностей плат Arduino, можно определять и использовать свои собственные блоки, как в «Snap!» и Scratch 2, с параметрами и возможностью рекурсии, легко пользоваться библиотеками и наработками MakeBlock для собственных проектов, независимо от того, на какой базе они построены, самый удобный инструмент создания небольших Arduino программ для автономной работы, неплохо подходит для изучения синтаксиса языка.

Недостатки: некоторая нестабильность в интерактивном режиме управления (впрочем, стабильность увеличивается от версии к версии), часто теряет коннект с Arduino контроллером.

В целом - отлично подходит для создания автономных роботов, чуть хуже - для интерактивного управления по каналам связи.

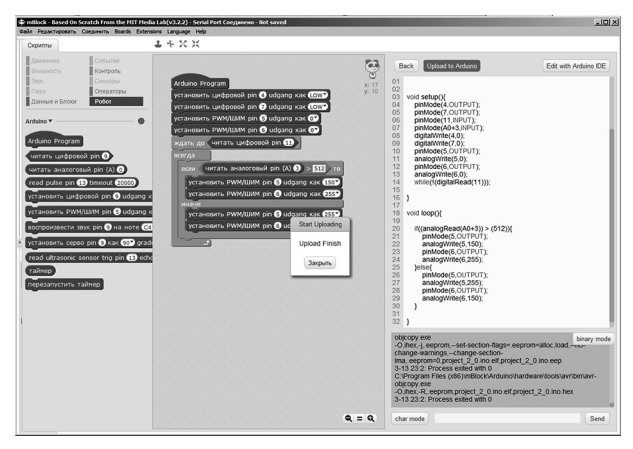

Рис.4. Общий вид интерфейса mBlock при работе с окном текстового кода

## $\blacksquare$  ScratchDuino 2.0

Среда визуального управления на базе Scratch 2.0 от петербургских разработчиков.

Сайт компании - http://scratchduino.ru/

Страница загрузки: http://files.scratchduino.ru/Software/ ScratchDuino2 $0/$ 

Доступны версии для Windows, Mac, Linux.

В программу встроен блок команд для управления роботами. Несмотря на то, что программа, в первую очередь, ориентирована на поддержку робоплатформы от тех же разработчиков, ее можно использовать и для других роботов на основе ArduinoUno.

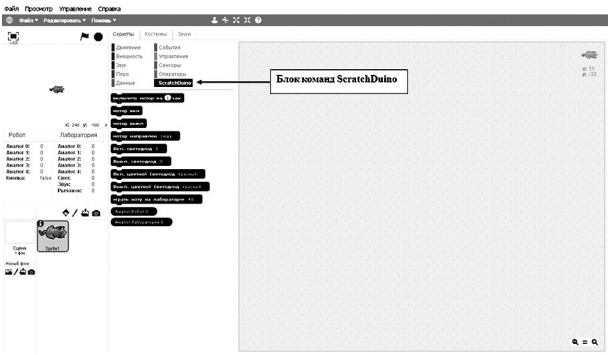

Рис 5 Основное окно ScratchDuino20

Пример использования программ ScratchDuino и mBlock для управления распространенной робоплатформой с 4 моторами, в нашем блоге:

«Дерзай! Программирование мобильной робоплатформы в mBlock, конфигурация MakeBlock-Scratchduino» - goo.gl/cDwTth

К плюсам программы можно отнести автоматизацию определения сопряженного устройства, к минусам - отсутствие возможности записи программ для автономного использования роботом, реализовано только интерактивное управление.

#### Конструирование и 3D - прототипирование

Разработка и создание своих собственных конструкций, дополнений для робота и «умных» устройств требует и своего инструментария для проектирования, рисования и последующего воплощения в виде той же модели, элемента, узла. Мы несколько ограничены пространством статьи, поэтому не рассмотрим ряд интересных программных продуктов для собственно проектирования устройств (построители разводки электронных схем, программы-конструкторы кинематических схем и т.д.). На первоначальном этапе задачи обычно чуть проще: нарисовать и распечатать на ЗDпринтере (или нарезать в ЧПУ-фрезере, или выжечь на ЧПУ-лазере) отдельную деталь, корпус нового устройства, шестеренку для привода и т.д. И все чаще в школе для этого используются 3 Опринтеры. Вот СПО для таких целей мы и представим.

# **Fritzing**

Страница разработчиков – http://fritzing.org Операционные системы – Windows, Linux, Mac

Программа позволяет удобно рисовать схемы размещения электронных компонентов в проектах на основе схемотехники Arduino. Представлен широкий выбор плат Arduino, есть возможность работать с платой прототипирования. Огромная коллекция электронных компонентов позволяет в несколько движений выбирать тип и номинальные параметры размещаемых элементов. Получаются красивые схемы, которые можно предлагать в качестве раздаваемых учебных материалов. Помимо этого, программа предлагает продвинутый механизм превращения схемы в печатную плату с автоматизацией трассировки соединений. Все это можно использовать для создания реальных печатных с помощью травления, лазерной или механической трассировки.

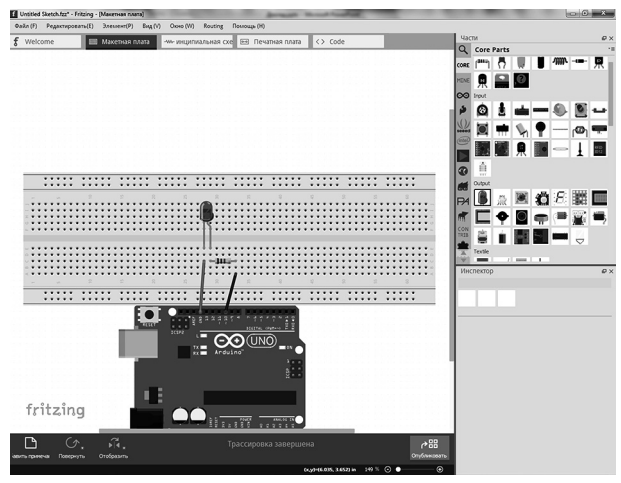

*Рис.6. Fritzing – выбор электронных компонентов*

# **FreeCad**

Страница разработчиков – http://www.freecadweb.org ОС: Windows, Mac, Linux (Ubuntu).

Очень удобный инструмент для «инженерного» черчения деталей. Имеется возможность экспорта в популярный формат stl для передачи сразу на печать в 3D-принтер, а также в целый ряд других форматов (в том числе для фрезерных ЧПУ и т.п.). В сети можно найти большое количество дополнений-расширений, позволяющих автоматизировать самые разные операции, например, при разработке шестеренок.

На странице ОЭР в нашей школе представлены ссылки на учебные материалы, позволяющие за 3-4 урока освоить основные приемы работы с FreeCad. Короткая ссылка – goo.gl/V3pt4p

Достоинства: полноценный бесплатный CAD, с неплохим дружественным интерфейсом.

Недостатки: нестабильная работа (проект развивается), малое количество учебных материалов по продукту на русском языке.

По сути, для задач робототехники и конструирования данного ПО вполне достаточно, но, разумеется, говоря о свободном ПО для моделирования, нельзя не упомянуть Blender.

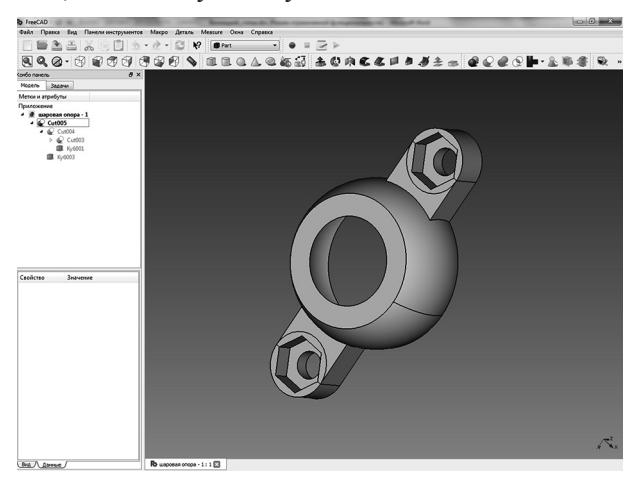

Рис. 7. Шаровые опоры для наших роботов нарисованы именно в FreeCad

#### **Blender**

Страница разработчиков - https://www.blender.org/

OC: Windows, Mac, Linux

Очень красивый продукт для 3D дизайна и моделирования. Можно рисовать героев компьютерных игр, создавать интерьеры, а можно и рисовать детали для роботов. Для данной программы создано много учебников, том числе и на русском языке, в сети множество видео по приемам работы. Так же умеет экспортировать модели в stl формат, но... вероятность совершить ошибку и не получить нужный результат значительно выше, чем во FreeCad. Тут дело практики.

Итак, подводя итоги. Огромное количество компонентов Arduino просто просится в состав учебных проектов по робототехнике и

конструированию. Использование СПО для программирования контроллеров в визуализированном, блочном виде снижает возрастную планку вхождения в мир свободной робототехники вплоть до начальной школы. При этом ряд продуктов обеспечивает возможность успешного перехода от блочного к кодовому программированию.

Многие современные 3Dпринтеры (например, работающие у нас MZ3D и PRIZM Mini российского производства) основаны на свободных программно-аппаратных платформах и их прекрасно дополняет СПО для 3D моделирования и подготовки к печати. Все это может стать отличной основой школьных курсов робототехники и конструирования. Надеемся, наш обзор поможет начинающим (в данной области) преподавателям сделать свой выбор.

#### *Ильин Валерий Евгеньевич*

*(kmkkliot@gmail.com) ФГОУ «Кронштадтский морской кадетский военный корпус Министерства обороны Российской Федерации»*

## **ИСПОЛЬЗОВАНИЕ ПРОГРАММЫ GEOGEBRA НА УРОКАХ МАТЕМАТИКИ**

*Выполнение требований актуальных нормативных документов в области образования определяют необходимость использования при проведении уроков математики программного обеспечения. Наиболее рациональным выбором представляется использование программы GeoGebra. Функциональные возможности программы, простота использования, динамичность графиков и чертежей, позволяют ее применять на уроках математики во всех классах и во всех разделах математики.*

Изучение математики играет системообразующую роль в образовании, развивая познавательные способности человека, в том числе к логическому мышлению, влияя на преподавание других дисциплин. Качественное математическое образование необходимо каждому для его успешной жизни в современном обществе[1]. Современные условия требуют существенного изменения в методике и средствах, используемых при проведении уроков математики. В

частности, со всей очевидностью сложилась объективная ситуация провеления уроков математики с опорой на специальное программное обеспечение.

Необходимость использования программного обеспечения на уроках математики обусловлена следующим:

• наметилась негативная тенденция в ухудшении уровня математических знаний выпускниками общеобразовательных учреждений;

пзменилась образовательная среда - широкое внедрение компьютеров в образовательный процесс определило необходимость построения информационной образовательной среды [2];

• безусловное выполнение требований нормативных документов: ФГОС[2]; Профессионального стандарта педагога [3]; Концепции математического образования [1].

Федеральный государственный образовательный стандарт основного общего образования предъявляет к предметным результатам изучения предметной области «Математика и информатика» новые требования, связанные с овладением приемами использования компьютерных программ для поиска и иллюстрации решения уравнений и неравенств, их систем; овладение символьным языком алгебры, приёмами выполнения тождественных преобразований выражений, решения уравнений, систем уравнений, неравенств и систем неравенств; умения моделировать реальные ситуации на языке алгебры, исследовать построенные модели с использованием аппарата алгебры; развитие умения использовать функционально-графические представления для решения различных математических залач: развитие пространственных представлений. изобразительных умений, навыков геометрических построений; формирование систематических знаний о плоских фигурах и их свойствах, представлений о простейших пространственных телах; развитие умений моделирования реальных ситуаций на языке геометрии, исследования построенной модели с использованием геометрических понятий и теорем, аппарата алгебры, решения геометрических и практических задач [2].

Профессиональный стандарт педагога [3] определяет трудовые действия и необходимые умения учителя математики:

1. Формировать материальную и информационную образовательную среду, содействующую развитию математических способностей каждого учащегося и реализующую принципы современной пелагогики.

2. Формировать у обучающихся умения применять средства информационно-коммуникационных технологий в решении задач там, где это эффективно.

3. Совместно с обучающимися создавать и использовать наглядные представления математических объектов и процессов, рисуя наброски от руки на бумаге и классной доске, с помощью компьютерных инструментов на экране, строя объемные модели вручную и на компьютере (с помощью 3D-принтера).

4. Владеть основными математическими компьютерными инструментами: визуализации данных, зависимостей, отношений, процессов, геометрических объектов; вычислений - численных и символьных; обработки данных (статистики).

Одним из эффективных приёмов поиска решения уравнений, неравенств и их систем является приём геометрических интерпретаций. Однако в практике обучения алгебре и началам математического анализа он имеет ограниченное применение, связанное с большими затратами учебного времени и технической сложностью построения геометрических интерпретаций алгебраических объектов.

Программы динамической математики позволяют с минимальными усилиями создавать высококачественные графики функций и чертежи, добиваться требуемого расположения их элементов. Но еще более ценно то, что, глядя на изменяющийся график или чертеж, можно вылелить те его свойства, которые сохраняются при вариации, то есть следствия условий, накладываемых на рассматриваемую фигуру, - например, легко увидеть, что какие-то прямые всегда параллельны или какие-то отрезки равны. Благодаря этому модель становится и инструментом для математических открытий, и замечательным пелагогическим средством. Смоделировав подобный эксперимент заранее, учитель может подвести учеников к самостоятельному осознанию той или иной идеи. Да и сам процесс построения гораздо более поучителен в его компьютерном варианте, поскольку требует от ученика полного понимания алгоритма построения и точности его исполнения.

Все эти новые требования и условия ставят задачу оценки образовательных возможностей существующих программных продуктов образовательного назначения, выбора конкретного рационального варианта программного обеспечения для уроков математики, опрелеления его места в системе средств учебной математической деятельности, а также приёмов его использования в содержании обучения алгебре, геометрии и началам математического анализа.

Для объективного выбора рационального варианта программного обеспечения целесообразно вначале определить критерии выбора программного обеспечения для уроков математики. Методистами лабораторий ИОТ и ТСО КМКВК был определен следующий набор критериев:

обеспечения инимизания стоимости программного  $(R)$ идеале - бесплатно);

простота в установке на компьютеры (или другие устройства планшеты, смартфоны);

• доступность в освоении и использовании для учителей и учеников:

интерфейс программы должен быть на русском языке;

• кроссплатформенность (программа должна работать в разных операционных системах);

• интерактивность (легкое изменение графиков функций и геометрических фигур):

• достаточная функциональность (может использоваться на уроках алгебры и геометрии с 1 по 11 класс, допускать возможность использования двух- и трехмерных объектов);

• возможность широкого обмена полученными ЭОР.

Были проанализированы наиболее часто используемые программы динамической математики (см. табл.). Решение многих из названных задач представляется возможным и целесообразным при использовании интерактивной геометрической среды GeoGebra [4].

GeoGebra является динамическим программным обеспечением математики, которое соединяет геометрию, алгебру и математический анализ. С одной стороны, GeoGebra это интерактивная система геометрии. С ее помощью можно сделать конструкции точек, векторов, отрезков, прямых, многоугольников, трехмерных объектов и их сечений, а также функции и их динамические изменения. С другой стороны, уравнения и координаты точек могут быть введены непосредственно в строке ввода. Таким образом, программа GeoGebra позволяет работать с различными функциями, векторами и точками, геометрическими построениями и фигурами, находить производные и интегралы от функций и использовать такие команды и функции, как Корень, Экстремум, Синусили Косинус, Производная, Интеграл, Функция и многие другие.

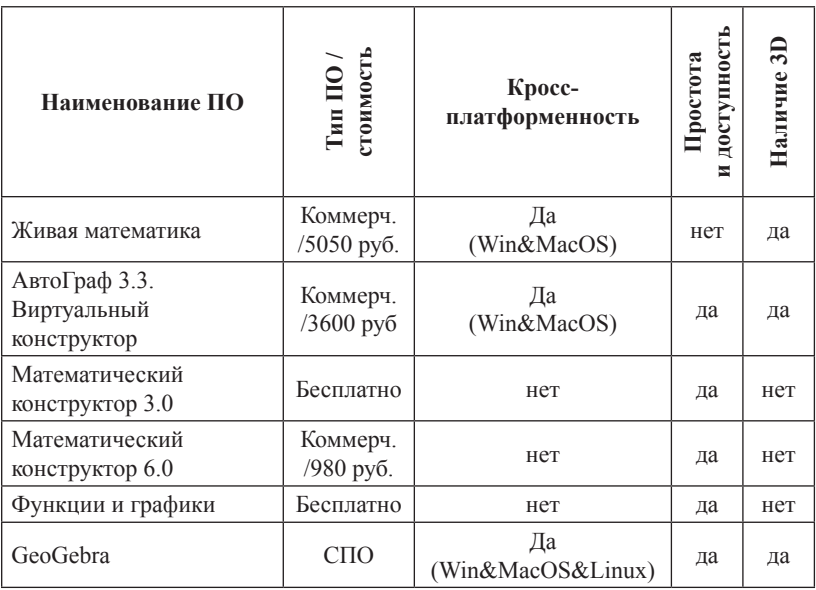

# Сравнение программ динамической математики

К несомненным достоинствам программы следует отнести, то, что она отвечает практически всем сформулированным критериям:

1. GeoGebra относится к категории свободного программного обеспечения, т.е. с точки зрения пользователя является бесплатной, может тиражироваться в необходимом количестве и использоваться как в образовательном учреждении, так и дома.

2. Является кроссплатформенной - может использоваться в различных операционных системах (Windows, MacOS, Linux).

3. Интерфейс программы реализован более чем на 40 языках, в том числе и на русском языке.

4. Проект «живой» - на сайте систематически появляются обновленные версии программы, расширяется ее функциональность, сферы использования, появляются новые приложения. Одним из наиболее интересных и перспективных представляется GeoGebraExamApp, с помощью которого удобно проводить контроль знаний учащихся.

Получить дистрибутив программы можно на официальном сайте http://www.geogebra.org. При этом можно скачать как установочный дистрибутив, так и портативную версию - ее достаточно распаковать и она готова к работе! Портативная версия может размещаться на флеш-накопителе без привязки к конкретному компьютеру. Однако не рекомендуется использовать непосредственно флеш-накопитель для работы с программой (по параметрам оперативности и надежности), а целесообразно скопировать папку с программой на жесткий диск компьютера.

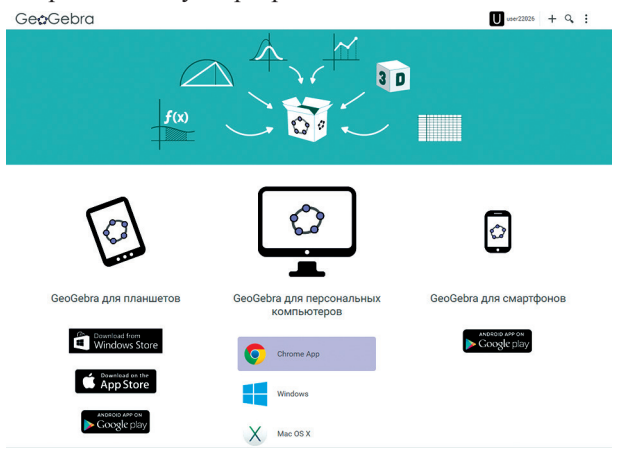

*Рис. 1. Страница загрузки программы GeoGebra*

За последние 2-3 года программа получила признание и достаточно широкое распространение не только за рубежом, но и в образовательных учреждениях РФ.

Пользовательский интерфейс программы

После запуска программы появится следующее окно (рис.2):

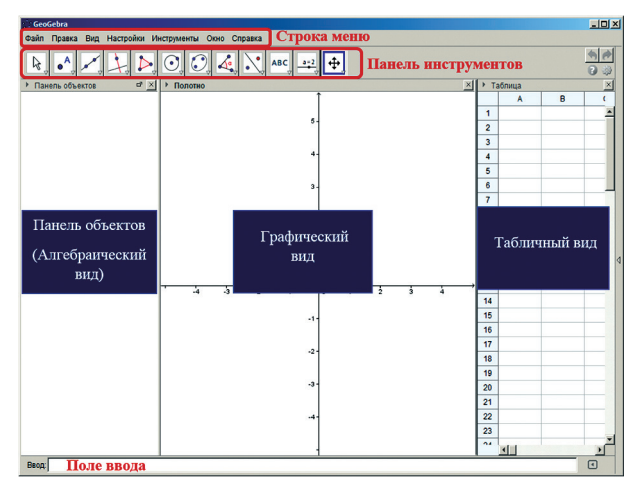

*Рис. 2. Элементы пользовательского интерфейса*

Для выбора конкретного инструмента надо навести указатель мыши на треугльник в правом нижнем углу элемента **Панели инструментов**, (треугольник при этом «покраснеет» – рис.3) и щелкнуть левой клавишей мыши. Развернется ниспадающее меню в котором надо щелкнуть по нужному инструменту.

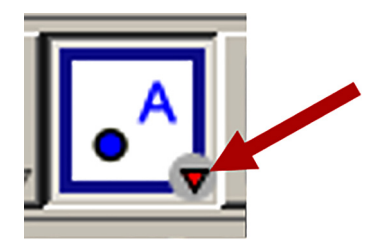

*Рис. 3. Выделенный элемент Панели инструментов*

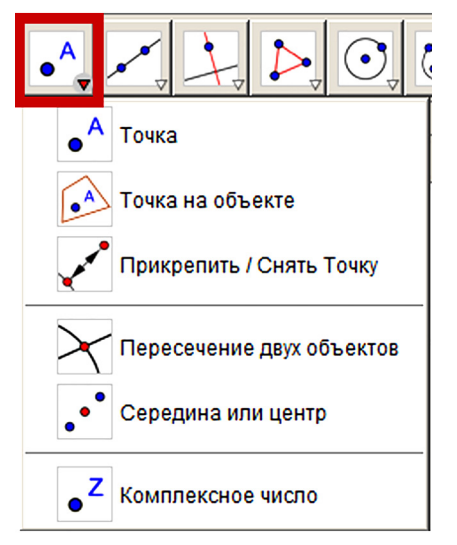

*Рис. 4. Пример развернутого ниспадающего меню*

Рассмотрим использование программы GeoGebra на примере построения и исследования квадратичной функции – параболы. Сначала нарисуем график функции **y = x<sup>2</sup>** , а затем график функции **y=ax2 +bx +c.** Исследуем поведение функции при изменении значений коэффициентов **a, b** и **c**.

Открываем программу GeoGebra выбираем режим **Графический калькулятор** (в последних версиях – Graphing Calculator).

В строке **Ввод** набираем **x^2** и нажимаем клавишу **Ввод** на клавиатуре. График функции у=х<sup>2</sup>построен!

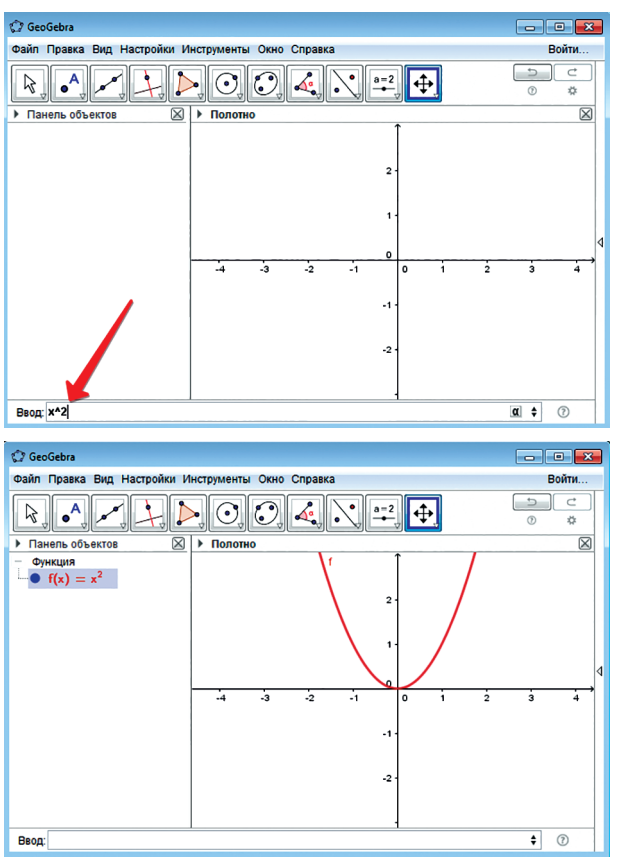

*Рис. 5. Построение графика параболы y=x2*

На полотне отображается график параболы, а в окне **Панель объектов** появилась функция *f(x) = x<sup>2</sup>* .

Достаточно легко можно построить и более сложный график параболы вида

$$
y = ax^2 + bx + c
$$

Для этого в поле ввода введем следующее выражение

$$
ax^{\wedge}2+bx+c
$$

и нажмем клавишу Ввод (Enter). Появится окно **Создать ползунки.**

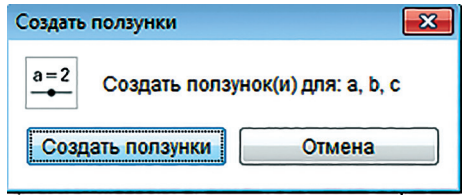

*Рис. 6. Диалоговое окно* **Создать ползунки**

В появившемся окне щелкнем кнопку **Создать ползунки.**  График и ползунки для изменения значения коэффициентов **a**, **b** и **c**  построены!

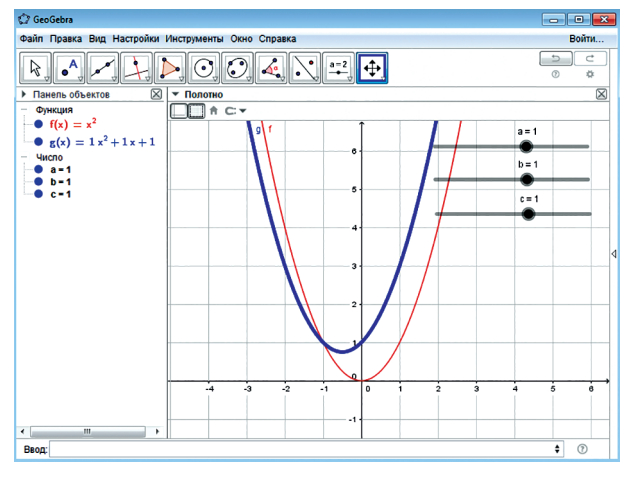

*Рис. 7. Динамический график параболы*  $y = ax^2 + bx + c$ 

Изменяя значения ползунков **a**, **b** и **c** наглядно можно проследить изменение поведения графика параболы. Чтобы представить график исследуемой функции более выразительно удобно изменить цвет и толщину линии графика. Для этого следует изменить свойства функции *g(x).* Это удобно сделать в окне **Панель объектов**. Щелкнем правой кнопкой мыши

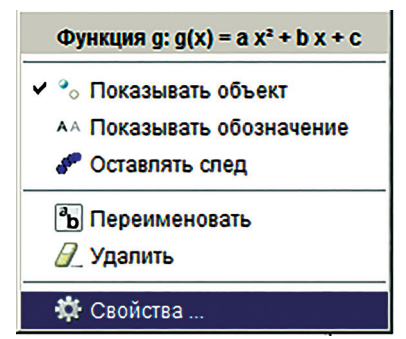

по функции *g(x)* для вызова контекстного меню.

В появившемся меню выберем команду **Свойства…** На вкладке **Цвет** выберем желаемый цвет графика.

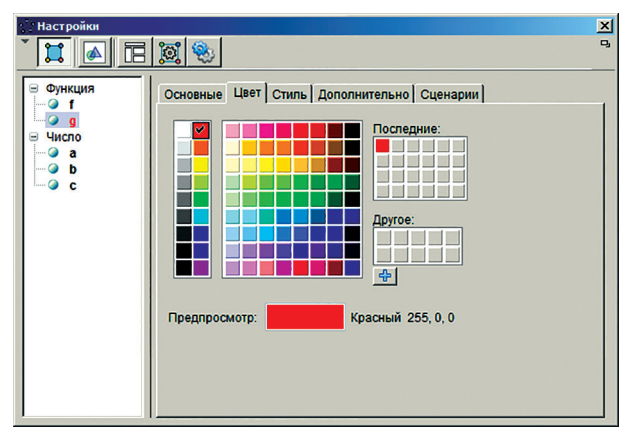

*Рис. 8. Настройка цвета графика*

На вкладке **Стиль** выберем желаемый вид линии и ее толщину.

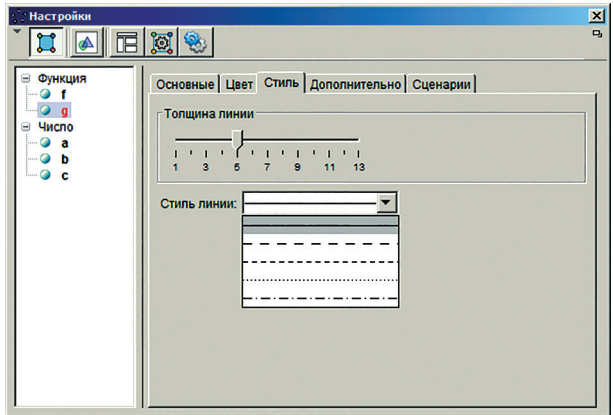

*Рис. 9. Настройка толщины линии графика*

Следует отметить, что программа GeoGebra органически сочетается с интерактивной доской и существенно расширяет диапазон ее применения.

Рамки статьи не позволяют рассмотреть подробно возможности программы при различных геометрических построениях, решении уравнений и неравенств, иллюстрации различных физических опытов и явлений. На сайтах [4,5] можно узнать о программе значительно больше. Скачать готовые материалы, как для примера, так и для

использования на уроках можно на странице **Материалы** официального сайта.

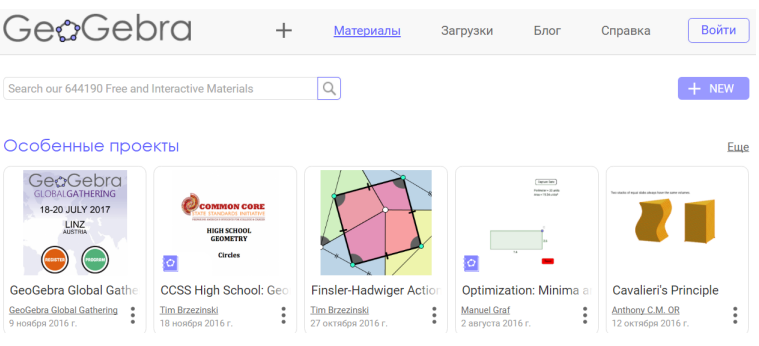

*Рис. 15. Страница Материалы сайта*

Попробуйте, поработайте с программой GeoGebra, обретите в ее лице надежного помощника и удивитесь, почему раньше не использовали ее при проведении занятий.

# *Используемые источники:*

- 1. Концепция развития математического образования в Российской Федерации. [Электронный ресурс]. URL: https://rg.ru/2013/12/27/ matematika-site-dok.html (дата обращения: 25.09.16).
- 2. Приказ Минобрнауки России от 17 декабря 2010 года № 1897 «Об утверждении и введении в действие федерального государственного образовательного стандарта основного общего образования». [Электронный ресурс]. URL: http://минобрнауки.рф/документы/543 (дата обращения: 25.09.16).
- 3. Приказ Министерства труда и социальной защиты Российской Федерации от 18 октября 2013 г. № 544н г. Москва «Об утверждении профессионального стандарта «Педагог (педагогическая деятельность в сфере дошкольного, начального общего, основного общего, среднего общего образования) (воспитатель, учитель)». [Электронный ресурс]. URL: https://rg.ru/2013/12/18/pedagog-dok. html (дата обращения: 25.09.16).
- 4. Официальный сайт программы GeoGebra. [Электронный ресурс]. URL: http://www.geogebra.org (дата обращения: 22.09.16).
- 5. Сайт лаборатории инновационных образовательных технологий КМКК. [Электронный ресурс]. URL: http://kmkkliot.blogspot.ru/ (дата обращения: 20.09.16).

# **ИСПОЛЬЗОВАНИЕ ИНФОРМАЦИОННЫХ ТЕХНОЛОГИЙ В СИСТЕМЕ ОБРАЗОВАНИЯ САНКТ-ПЕТЕРБУРГА**

*Компьютерная верстка – Розова М.В.*

*Материалы сборника публикуются в авторской редакции.*

Подписано в печать 30.11.2016. Формат 60х90 1/16 Гарнитура Times, Arial. Усл.печ.л. 6,44. Тираж 250 экз. Зак. 205.

Издано в ГБУ ДПО «Санкт-Петербургский центр оценки качества образования и информационных технологий»

190068, Санкт-Петербург, Вознесенский пр., 34, лит. А